# **Vývoj a technologie grafických karet**

Development and technology of graphics cards

Jaromír Mader

Bakalářská práce

2009

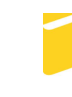

Univerzita Tomáše Bati ve Zlíně Fakulta aplikované informatiky

Univerzita Tomáše Bati ve Zlíně Fakulta aplikované informatiky Ustav aplikované informatiky akademický rok: 2008/2009

# ZADÁNÍ BAKALÁŘSKÉ PRÁCE (PROJEKTU, UMĚLECKÉHO DÍLA, UMĚLECKÉHO VÝKONU)

Jméno a příjmení: Jaromír MADER Studijní program: B 3902 Inženýrská informatika Studijní obor: Informační technologie

Téma práce: Vývoj a technologie grafických karet

Zásady pro vypracování:

- 1. Sestavte zevrubný chronologický vývojový strom grafických karet.
- 2. Zaměřte se na grafické karty, které přinesly nové technologie a funkce.
- 3. Podrobně popište princip funkce moderní grafické karty.
- 4. Popište nejdůležitější technologie ve 3D, které poskytují moderní grafické karty.

Rozsah práce: Rozsah příloh: Forma zpracování bakalářské práce: tištěná/elektronická

Seznam odborné literatury:

- 1. MESSMER, Hans-Peter, DEMBOWSKI, Klaus. Velká kniha hardware. Praha: Computer Press, 2005. 1224 s. ISBN ISBN: 80-251-0416.
- 2. HORÁK, Jaroslav,. Hardware : učebnice pro pokročilé. 4., aktualiz. vyd. Brno : Computer Press, 2007. 360 s.: ISBN: 978-80-251-1741-5.
- 3. TIŠňOVSKÝ, Pavel. Grafické karty a grafické akcelerátory. ROOT.CZ [online]. 2005 Icit. 2008-01-211. Dostupný z WWW: http://www.root.cz/serialy/graficke-karty-a-graficke-akceleratory/. ISSN 1212-8309.
- 4. Svět hardware Ionlinel. c1998-2008 Icit. 2008-01-211. Dostupný z WWW: http://www.svethardware.cz. ISSN 1213-081.
- 5. Pctuning.cz [online]. [2000-2008] [cit. 2008-01-21]. Dostupný z WWW: http://pctuning.tyden.cz/. ISSN 1214-0201.
- 6. TYSON, Jeff, WILSON, Tracy V.. Howstuffworks [online]. c1998-2009 [cit. 2009-02-041. Dostupný z WWW: /lhttp://computer.howstuffworks.com/graphics-card.html.

Vedoucí bakalářské práce:

Datum zadání bakalářské práce: Termín odevzdání bakalářské práce:

doc. Ing. Martin Sysel, Ph.D. Ústav aplikované informatiky 20. února 2009 1. června 2009

Ve Zlíně dne 13. února 2009

prof. Ing. Vladimír Vašek, CSc. děkan

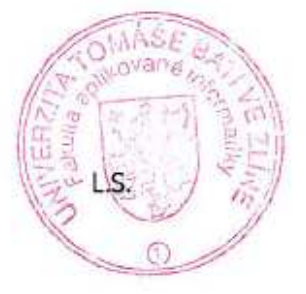

doc. Ing. Ivan Zelinka, Ph.D.

ředitel ústavu

#### ABSTRAKT

Tato bakalářská práce popisuje historický vývoj grafických karet a technologií, které grafické karty používají a používaly. Součástí práce je časová osa vývoje grafických karet a akcelerátorů na počítačích typu PC. V dalších částech je popsán základní princip práce grafické karty, princip fungování GPU moderních grafických akcelerátorů a nejdůležitější technologie zobrazování 3D grafiky, které poskytují moderní grafické karty. Součástí práce jsou PowerPoint prezentace jako výukové podklady na dané téma.

Klíčová slova: Grafická karta, grafický akcelerátor, pipeline, Vertex Shader, GPU.

## **ABSTRACT**

This bachelor thesis describes the historical evolution of graphics cards and technologies used for graphics cards. It includes a timeline of development of graphics cards and accelerators on personal computers. Further chapters describe the basic functional principles of a graphics card, GPU functional principles for state-of-the-art graphics accelerators and key 3D technologies provided by modern graphics cards. The thesis includes also PowerPoint presentations as teaching aids relevant to the topic.

Keywords: Graphics card, Graphics accelerator, Pipeline, Vertex Shader, GPU.

Za poskytnutí cenných rad a zkušeností při vypracování diplomové práce bych chtěl touto cestou poděkovat doc. Ing. Martinu Syslovi, Ph.D.

Prohlašuji, že

- beru na vědomí, že odevzdáním bakalářské práce souhlasím se zveřejněním své práce podle zákona č. 111/1998 Sb. o vysokých školách a o změně a doplnění dalších zákonů (zákon o vysokých školách), ve znění pozdějších právních předpisů, bez ohledu na výsledek obhajoby;
- beru na vědomí, že bakalářská práce bude uložena v elektronické podobě v univerzitním informačním systému dostupná k prezenčnímu nahlédnutí, že jeden výtisk bakalářské práce bude uložen v příruční knihovně Fakulty aplikované informatiky Univerzity Tomáše Bati ve Zlíně a jeden výtisk bude uložen u vedoucího práce;
- byl/a jsem seznámen/a s tím, že na moji bakalářskou práci se plně vztahuje zákon č. 121/2000 Sb. o právu autorském, o právech souvisejících s právem autorským a o změně některých zákonů (autorský zákon) ve znění pozdějších právních předpisů, zejm. § 35 odst. 3;
- beru na vědomí, že podle § 60 odst. 1 autorského zákona má UTB ve Zlíně právo na uzavření licenční smlouvy o užití školního díla v rozsahu § 12 odst. 4 autorského zákona;
- beru na vědomí, že podle § 60 odst. 2 a 3 autorského zákona mohu užít své dílo bakalářskou práci nebo poskytnout licenci k jejímu využití jen s předchozím písemným souhlasem Univerzity Tomáše Bati ve Zlíně, která je oprávněna v takovém případě ode mne požadovat přiměřený příspěvek na úhradu nákladů, které byly Univerzitou Tomáše Bati ve Zlíně na vytvoření díla vynaloženy (až do jejich skutečné výše);
- beru na vědomí, že pokud bylo k vypracování bakalářské práce využito softwaru poskytnutého Univerzitou Tomáše Bati ve Zlíně nebo jinými subjekty pouze ke studijním a výzkumným účelům (tedy pouze k nekomerčnímu využití), nelze výsledky bakalářské práce využít ke komerčním účelům;
- beru na vědomí, že pokud je výstupem bakalářské práce jakýkoliv softwarový produkt, považují se za součást práce rovněž i zdrojové kódy, popř. soubory, ze kterých se projekt skládá. Neodevzdání této součásti může být důvodem k neobhájení práce.

Prohlašuji,

že jsem na bakalářské práci pracoval samostatně a použitou literaturu jsem citoval. V případě publikace výsledků budu uveden jako spoluautor.

Ve Zlíně 1.6.2009 …….……………….

podpis diplomanta

## **OBSAH**

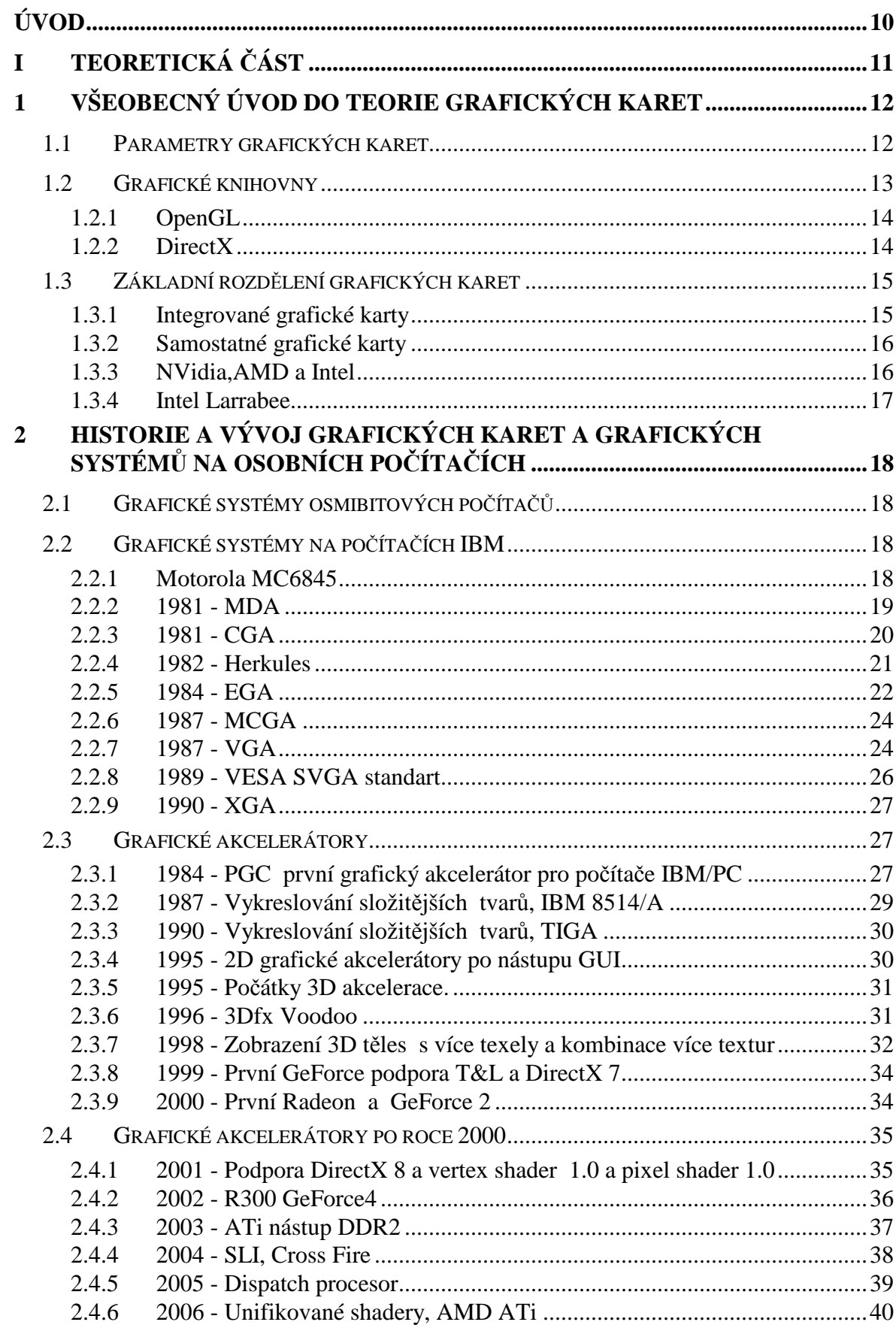

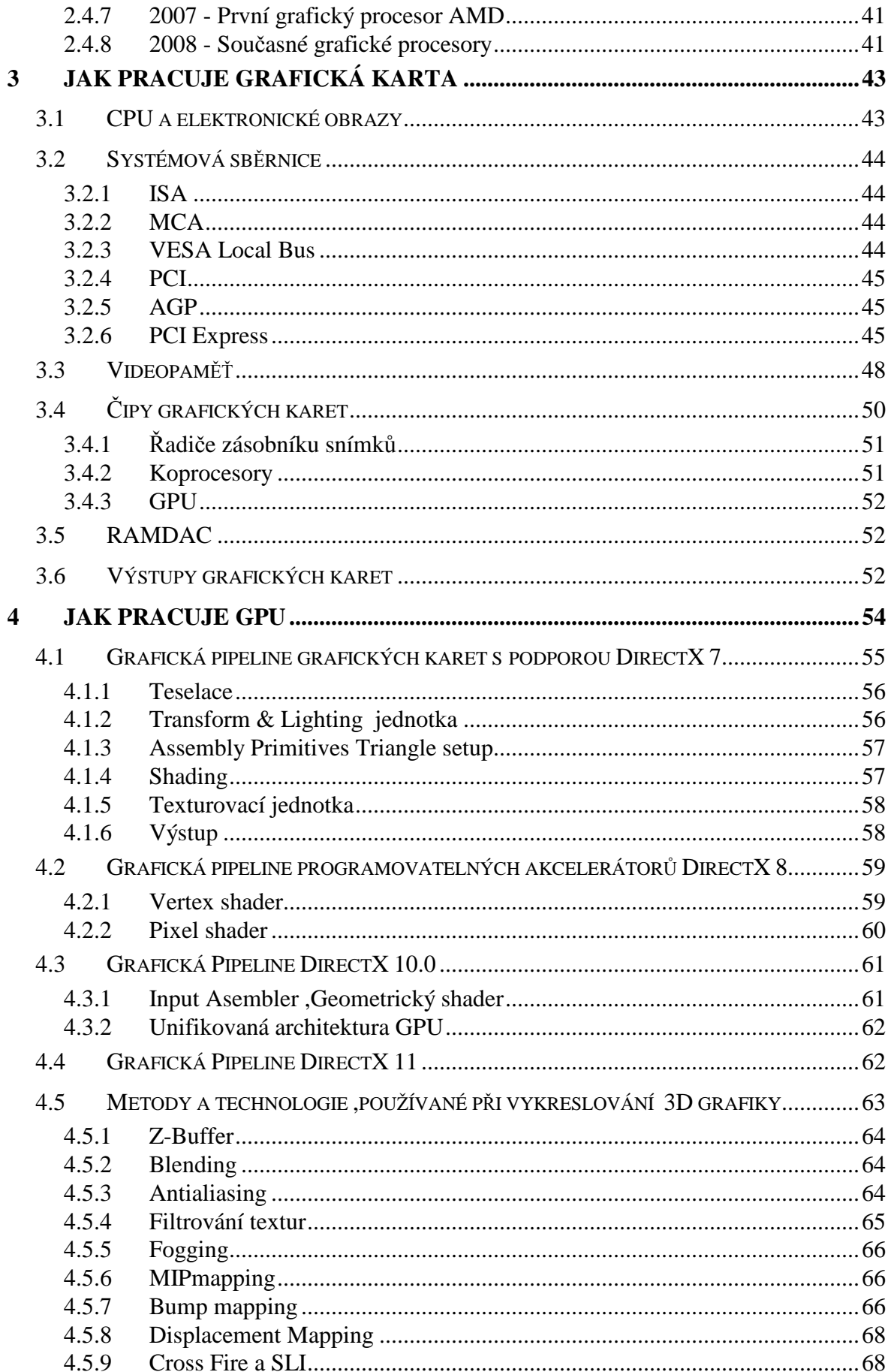

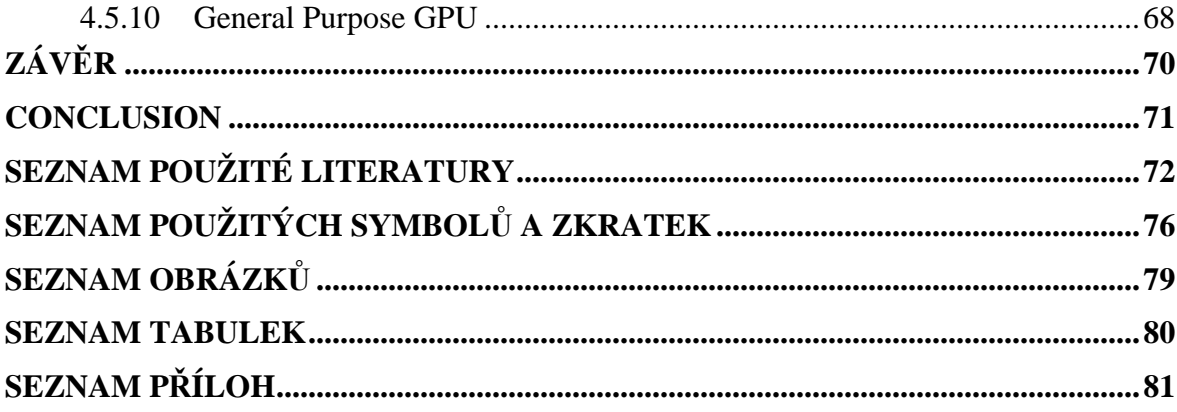

## **ÚVOD**

Téma mé bakalářské práce je Vývoj a technologie grafických karet. Jedním z hlavních důvodů, proč jsem si jej zvolil, byla skutečnost, že jsem se na začátku své kariéry věnoval právě hardwaru osobních počítačů a nedílnou součástí mých pracovních povinností byl výběr grafických karet pro pracovní stanice, na nichž se provozovaly aplikace typu CAM/CAD.

V současné době jsou mým zaměřením spíše počítačové sítě, ovšem téma grafických karet mě dosud oslovuje. Bohužel jsem s aktuálním vývojem grafického hardwaru a jeho technologií ztratil kontakt, proto jsem viděl v tomto tématu příležitost opět si oživit své znalosti z této oblasti.

Dalším motivem pro zpracování mé práce byl fakt, že daným tématem se zabývá spousta časopisů, publikací i internetových zdrojů, avšak žádný z nich nenabízí ucelený přehled vývoje těchto zařízení. Proto bych rád v úvodu své práce sestavil časovou osu vývoje grafických karet a akcelerátorů na počítačích typu PC. Dále se pak budu zabývat popisem základních principů fungování grafických karet a jejich součástí. V poslední kapitole se zaměřím na princip fungování grafických procesorů moderních akcelerátorů a vysvětlení technologií, které používají pro práci s 3D grafikou.

V rámci praktické části bych chtěl na základě načerpaných znalostí zpracovat PowerPoint prezentaci, jež by měla sloužit jako výukový materiál k danému tématu.

Doufám, že má práce bude přínosná nejen v užití zmíněné prezentace, ale že bude sloužit i jako vhodný studijní materiál z oblasti grafických karet.

# I. TEORETICKÁ ČÁST

## **1 VŠEOBECNÝ ÚVOD DO TEORIE GRAFICKÝCH KARET**

## **1.1 Parametry grafických karet**

Abychom lépe porozuměli způsobu práce a rozdílům mezi jednotlivými generacemi grafických karet, je nutné popsat jejich základní parametry.

- **Rozlišení**  Velikost rastru, ze kterého je obrázek složen. Rozlišení se udává jako počet elementárních bodů (pixelů) umístěných v horizontálním a ve vertikálním směru.
- **Barevná hloubka** Počet barev, které lze současně zobrazit na obrazovce.Běžně používané barevné hloubky jsou 256 barev, 32 tisíc barev, 65 tisíc barev (režim hicolor) a cca 16 milionů barev (režim true-color). Lidské oko přitom v ideálních světelných podmínkách rozliší asi 20 milionů barevných odstínů, musíme si však uvědomit, že monitor zobrazuje pouze menší část celého viditelného spektra.
- **Velikost a typ použité paměti** (viz. kapitola 2.3).
- **Obnovovací frekvence** Rychlost, kterou se obnovuje obraz na monitoru. Obrazová frekvence se u běžných CRT monitorů pohybuje od 50 Hz do 150 Hz. Za dostatečnou přitom dnes považujeme frekvenci nad 75 Hz. Lidský zrak nerozpozná změny nad 20-24 Hz (na této nedokonalosti lidského oka jsou položeny základy kinematografie, 24 obrázků za sekundu). Dosvit bodového elektronového paprsku je časově omezen a náš zrak by byl rušen blikáním obrazu, proto se za minimální zobrazovací frekvenci považuje 70Hz (lépe 85Hz) a ergonomicky doporučená hodnota je 85-100Hz. U LCD je možno použít nižší frekvenci, protože pracuje na jiném principu, při kterém nedochází k neustálému překreslování obrazovky.
- **Typ systémové sběrnice** Na typu sběrnice závisí množství dat, které je možné přenést z operační paměti do video paměti za určitou dobu.Sběrnice používané grafickými kartami : PC-BUS, ISA, EISA, VESA Local Bus, PCI, AGP ,PCI Express. (podrobnosti kapitola 2.2).

To jsou základní parametry grafických karet, se kterými se setkáváme již od prvních grafických karet pro počítače IBM/PC. Pokud budeme chtít charakterizovat současný grafický akcelerátor, budeme muset přidat další parametry.

- **Technologie výroby procesoru udává**
- **Počet tranzistorů obsažených v procesoru**
- **Počet stream procesorů**
- **Takt jádra procesoru**
- **Takt stream procesorů**
- **Počet ROP/RBE jednotek**
- **Počet texturovacích jednotek**
- **Velikost a typ paměti**
- **Takt paměti**
- **Propustnost paměti**
- **Fill rate Rychlost vykreslování, uvádí pro textury a pro pixely.**

## **1.2 Grafické knihovny**

V 80. letech bylo psaní aplikací používajících grafický HW neskutečně obtížné. Softwaroví vývojáři psali API a ovladače pro každé zařízení zvlášť. To vedlo k zdražování vývoje a duplicitě kódu. Proto se na počátku 90. let firma SGI (Silicon Graphics) rozhodla podniknout kroky ,které by tuto situaci změnily. Jejich IrisGL API se stalo téměř průmyslovým standardem. Konkurenti SGI (společnosti jako IBM, HP, SUN) používali pro svůj 3D hardware konkurenční standard PHIGS a to vedlo k oslabování pozice SGI na trhu. Za této situace přichází SGI s revolučním řešením. Rozhodla se proměnit IrixGL na otevřený standard, který uvedla pod názvem OpenGL.

OpenGL sjednotila přístup k HW a přesunula odpovědnost za obsluhu HW na jeho výrobce. Ovladače grafických karet se staly standardem až po nástupu této knihovny. Jednotné rozhraní pro HW mělo pozitivní vliv na vývoj 3D apliací. V roce 1992 SGI podpořila vznik uskupení OpenGL architectural review board (OpenGL ARB), tedy jakousi asociaci společností, která měla zajistit vývoj OpenGL do budoucna. Jednou ze společností tohoto uskupení byl i Microsoft, který jej ovšem v roce 2003 opustil**.** Microsoft již v roce 1995 vydal svoji vlastní API Direct3D jako součást DirectX.

Tyto dvě API, ačkoli přinesly podobnou funkcionalitu, byly postaveny na naprosto

protichůdných myšlenkách. Direct3D bylo navrženo jako 3D hardware rozhraní. Jeho vlastnosti se odvíjí od toho, jaké vlastnosti poskytuje hardware. Na druhou stranu OpenGL bylo postaveno jako 3D renderující systém, který může být hardwarově akcelerován. Zatímco Direct3D vyžaduje, aby aplikace sama spravovala hardwarowé prostředky, OpenGL má implementaci, která spravuje hardware sama. [1]

**1.2.1 OpenGL** 

Knihovna Open Graphics Library byla navržena firmou SGI jako aplikační programové rozhraní k akcelerovaným grafickým kartám respektive celým grafickým subsystémům. OpenGL byla navržena s důrazem na to, aby byla použitelná na různých typech grafických akcelerátorů a aby ji bylo možno použít i v případě, že na určité platformě žádný grafický akcelerátor není nainstalován. [2]

**OpenGL 2.0 - S**oučástí se stává GLSL (openGL Shading Language). Podpora 3D Akcelerátorů.

**OpenGL 3.0 -** Mezi nejdůležitější novinky rozsáhlé specifikace patří: podpora vertexových polí, podpora 32bitových textur, čtyři nová kompresní schémata, rendering do sRGB framebufferů. Tato verze obsahuje novou verzi GLSL (OpenGL Shading Language).

#### **1.2.2 DirectX**

 Microsoft DirectX je soubor API obsahující nástroje pro tvorbu počítačových her a dalších multimediálních aplikací, vytvořený firmou Microsoft pro použití pod operačním systémem Windows. Jeho součástí je Direct3D, který se stará o vykreslování 3D grafiky. První verze DirectX byla 32bitová verze knihoven DCI a WING pro WIN 3.11.

DirectX se skládá z několika částí, rozdělených podle svého účelu:

- DirectX Graphics (DirectDraw a Direct3D) podpora grafiky, 3D vykreslování atd.
- DirectInput podpora vstupních zařízení
- DirectPlay podpora hry více hráčů po síti
- DirectSound podpora přehrávání a záznamu zvuků,
- DirectMusic podpora přehrávání a zpracování hudby
- DirectShow podpora multimediálních aplikací
- DirectSetup instalační nástroj
- DirectX Media Objects podpora pro tvorbu multimediálních efektů, kodeků apod.

| <b>Rok</b> | <b>Verze</b>    | Poznámka                                               |  |
|------------|-----------------|--------------------------------------------------------|--|
| 1995       | DirectX 1.0     | první verze tohoto API                                 |  |
| 1996       | DirectX 2.0     |                                                        |  |
|            | Direct $X$ 2.0a | verze i pro platformu NT 4.0                           |  |
|            | DirectX 3.0     |                                                        |  |
|            | DirectX 3.0a    |                                                        |  |
|            | DirectX 3.0b    |                                                        |  |
| ????       | DirectX 4       | nikdy nebyla uvolněna                                  |  |
| 1997       | DirectX 5.0     |                                                        |  |
| 1998       | DirectX 5.2     | Win 98                                                 |  |
|            | DirectX 6.0     | podpora Environment mapped bump mapping,               |  |
| 1999       | DirectX 6.1     |                                                        |  |
|            | DirectX 6.1a    |                                                        |  |
| 2000       | DirectX 7.0     | Windows $2000$ – podpora T&L (Transform and Lightning) |  |
|            | DirectX 7.0a    |                                                        |  |
|            | Direct $X$ 7.1  |                                                        |  |
|            | DirectX 8.0     | první Pixel Shader a Vertex Shader 1.1                 |  |
| 2001       | DirectX 8.0a    | poslední verze s podporou Win 95                       |  |
|            | DirectX 8.1     | Win XP, Win 2003 Server                                |  |
| 2002       | DirectX 8.1a    |                                                        |  |
|            | DirectX 8.1b    |                                                        |  |
|            | DirectX 8.2     |                                                        |  |
|            | DirectX 9.0     | Shader Model 2.0                                       |  |
| 2003       | DirectX 9.0a    |                                                        |  |
|            | DirectX 9.0b    |                                                        |  |
| 2004       | DirectX 9.0c    | Shader Model 3.0                                       |  |
| 2006       | DirectX 10.0    | Windows Vista, Shader Model 4.0                        |  |
| 2008       | DirectX 10.1    | Shader Model 4.1                                       |  |
| ?2009      | DirectX 11      | teselator , domain shader, hull shader                 |  |

*Tab. 1. Historie verzí DirectX* 

## **1.3 Základní rozdělení grafických karet**

## **1.3.1 Integrované grafické karty**

Obvody grafické karty najdeme přímo na základní desce. Obrazová data se pak ukládají do operační paměti, což snižuje její kapacitu. Hlavní nevýhodou tohoto řešení je sdílení paměťové sběrnice. O přístup k paměti se totiž v každém okamžiku dělí grafické obvody s centrálním procesorem a vzájemně se tak brzdí. Tyto grafické karty najdeme především na kancelářských sestavách, kde je jejich výkon postačující. [3]

#### **1.3.2 Samostatné grafické karty**

Jsou takové grafické karty, jejichž obvody jsou umístěny na samostatné desce, která je připojena k základní desce přes systémovou sběrnici. Takové grafické karty bývají osazené vlastním zobrazovacím čipem a paměťovými moduly. Takové grafické karty dosahují výrazně vyšších výkonů než integrované grafické karty. Nové řešení a technologie v této oblasti jsou téměř vždy uváděny na samostatných grafických kartách, proto se v následujících kapitolách budeme věnovat výhradně tomuto typu grafických karet.

#### **1.3.3 NVidia,AMD a Intel**

Během let se na trhu vystřídalo velké množství výrobců grafických čipů např. IBM, Hrcules, Matrox, S3, 3Dfx, 3Dlabs. Tyto a jiné firmy představily mnoho grafických čipů. I přesto, že některé z nich byly revoluční či komerčně velice úspěšné, existují v současné době pouze tři důležití výrobci čipů pro grafické karty. Jsou to firmy nVidia, AMD a Intel.

Následující tabulka ukazuje podíl na trhu v jednotlivých čtvrtletích roku 2008.

| [%]          | AMD  | <b>Intel</b> | nVidia |
|--------------|------|--------------|--------|
| <b>Q1'08</b> | 17,4 | 52,9         | 17,0   |
| Q2'08        | 17,9 | 57,1         | 23,6   |
| Q3'08        | 20,9 | 56,2         | 21,8   |
| <b>O4'08</b> | 17,1 | 59,2         | 22,9   |

*Tab. 2. Tržní podíly jednotlivých výrobců grafických karet v roce 2008. [35]* 

 Z tabulky vyplývá, že největší konkurenti na trhu nových grafických technologií nVidia a AMD neovládají ani polovinu trhu. Jednoznačným leadrem je firma INTEL se svými integrovanými grafickými kartami. A tato skutečnost by se ještě mohla zvýraznit začátkem roku 2010, na kdy společnost Intel oznámila uvedení grafického čipu Intel Larrabee.

#### **1.3.4 Intel Larrabee**

Grafický čip Larrabee je po dlouhé době prvním počinem Intelu na poli samostatných grafických karet, které je možné samostatně koupit a vložit do příslušného slotu v počítači. Prakticky jediným větším počinem Intelu v této oblasti byly grafické karty s čipem Intel 740 pro AGP a PCI sloty v druhé polovině 90. let, které však příliš vysokým 3D výkonem nedisponovaly a čip Intel 740 se později stal součástí chipsetů Intel 810 a 815 pro Socket A a nastartoval tak prakticky dodnes trvající sérii integrovaných grafických karet.

Tento krok Intelu je považován mimo jiné za otevření další fronty proti jeho rivalům ATi a nVidii. Jejich grafické čipy již nyní mohou disponovat stovkami jader, zatímco Intel pravděpodobně nabídne jinou architekturu, protože Larrabee vychází z x86 procesorů, ovšem bude podporovat jak OpenGL, tak i DirectX. Larrabee bude k dispozici v řadě verzí, kdy levnější a méně výkonné budou disponovat méně jádry. Kolik jader bude konkrétně k dispozici není zatím jasné, spekuluje se o osmi až osmačtyřiceti. [4]

# **2 HISTORIE A VÝVOJ GRAFICKÝCH KARET A GRAFICKÝCH SYSTÉMŮ NA OSOBNÍCH POČÍTAČÍCH**

V následující části zpracuji časový vývoj grafických karet a grafických akcelerátorů na osobních počítačích typu IBM PC. Na začátku se krátce zmíním o grafických systémech osmi bitových počítačů a postupně se přes první grafické karty počítačů IBM dostanu až k současným grafickým akcelerátorům.

## **2.1 Grafické systémy osmibitových počítačů**

V 70. letech minulého století se díky levným osmibitovým počítačům výpočetní technika rozšířila do všech oblastí používání tak, jak ji známe dnes. Generování grafického obrazu zajišťují u většiny osmibitových domácích počítačů specializované čipy. Buď se jedná o číslicové obvody určené pouze pro práci s grafickými informacemi, nebo o čipy, které mají za úkol obsluhovat i další zařízení (zvukový výstup, magnetofonový vstup, joysticky apod.).

Prakticky všechny grafické čipy použité u osmibitových domácích počítačů umožňují práci v textových a grafických režimech. Předností textových režimů je možnost rychlé obsluhy celé obrazové paměti. Například pro typický textový režim 40x25 znaků se alokuje pouze 1000 bytů paměti. Veškerá práce s takto malou pamětí (posun textu, smazání obrazovky) je samozřejmě velmi rychlá. Na druhou stranu pouze při použití grafických režimů je uživateli umožněno plně využít možností výstupního grafického zařízení, typicky televizní obrazovky či jednoduchého digitálního monitoru. [5]

## **2.2 Grafické systémy na počítačích IBM**

#### **2.2.1 Motorola MC6845**

Ještě než se pustím do popisu grafických karet firmy IBM, musím se zmínit o grafickém čipu Motorola MC6845, který měl pro jejich další vývoj zásadní význam. Tento čip byl navržen Motorolou pro řízení jednoduchých monitorů.

 Jedná se o čip obecně nazývaný CRTC - Cathode Ray Tube Controller. Jeho princip spočívá v postupném načítání barev jednotlivých pixelů či kódů znaků, převodu na výslednou grafickou informaci a následném poslání této informace na výstup společně s

horizontálními a vertikálními synchronizačními signály. Byl vybaven možností zobrazovat data v textové podobě (podpora textového režimu byla na svou dobu na velmi vysoké úrovni, dokonce byl podporován i HW kursor) a zároveň bylo možné používat stabilní grafické režimy o rozlišení 768x384 pixelů. Teoretická hranice se pohybovala u rozlišení 800x400 pixelů. Z důvodu podpory jak textových, tak i grafických režimů si právě tento řadič displeje vybrala firma IBM pro návrh grafických karet určených pro vznikající IBM PC a jeho následovníky (PC XT, PC AT). [5]

#### **2.2.2 1981 - MDA**

MDA (Monochrome Display Adapter) byl prvním zobrazovacím adaptérem pro počítače IBM/PC. Jednalo se o monochromatickou kartu bez podpory grafických režimů, proto nebyla označována jako grafický adaptér. Tato karta byla navržena pro textový režim 80x25 znaků na míru OS MS-DOS, ale její znaková sada obsahovala i symboly pro čtverce a obdélníky poloviční výšky a šířky, proto dokázala zobrazit i základní grafiku v rastru 160x50 pixelů. [5]

#### **Technické parametry karty MDA**

Šestnáctibitová sběrnici ISA resp. PC-BUS, video paměť 4 kB, přičemž 2000 bytů bylo zapotřebí pro uložení všech 80x25 znaků a dalších 2000 bytů pro uložení jejich atributů (z pohledu PC se ukládala vždy dvojice znak-atribut) a zbylých 96 bytů bylo nevyužito. Snímková frekvence byla rovna 50 Hz, řádková frekvence 18,432 kHz.

Předností této grafické karty byl způsob mapování do adresního prostoru procesoru. Karta totiž využívala segment začínající adresou b000:0000, který nebyl na dalších grafických kartách využit. Proto bylo možné tuto kartu kombinovat s kartou jinou a vytvořit tak vícemonitorový systém, který využívaly aplikace jako AutoCAD, Turbo Pascal, Turbo C++, Lotus 1-2-3 apod. V praxi bylo možné použít například kombinace CGA+MDA, EGA+MDA a později i VGA+MDA. [5]

#### **Textové režimy karty MDA**

Tato karta podporovala pouze jeden textový režim 80x25 znaků. Jeden znak byl definován v masce 9x14 pixelů. Z toho plyne, že rozlišení obrazovky bylo 720x350 pixelů. Toto poměrně velké horizontální rozlišení bylo dále použito až u grafických karet Hercules a VGA o několik let později. Znaková sada byla uložena v paměti ROM. To znamená, že se

při požadavku na zobrazení textů v jazycích s diakritikou (tj. prakticky všechny jazyky kromě angličtiny) musela tato paměť vyměnit za EPROM (typ 2764 případně 27C64) s vypálenou národní znakovou sadou. Každý znak na obrazovce měl k dispozici i svůj atributový byte, ve kterém bylo specifikováno, zda se má tento znak zobrazit normálně, zvýrazněně (větší intenzita), s podtržením, či zda by měl blikat. [5]

#### **2.2.3 1981 - CGA**

CGA (Color Graphics Adapter) První grafický adaptér pro osobní počítače typu IBM/PC s podporou grafických režimů.

#### **Technické parametry karty CGA**

Karta CGA je založena na čipu Motorola MC6845 a je řízena pomocí osmnácti jednobytových řídicích registrů. Snímková frekvence byla 60 Hz, řádková frekvence 15,75 kHz, méně než u karty MDA. Monitor se připojoval pomocí konektoru DB-9. Ke kartě bylo možné připojit i světelné pero. Grafická paměť byla singleportová a měla kapacitu 16 kB. [5]

#### **Textové a grafické režimy karty CGA**

CGA podporovala dva grafické režimy a dva režimy textové. Kromě toho byl pro televizní výstup použit třetí grafický režim a vhodnou manipulací s registry šlo vytvořit i další textové, grafické či smíšené režimy.

Nízká řádková frekvence dovolovala zobrazit pouze 200 skenovacích řádků. Proto byly jednotlivé masky znaků definovány v rastru pouhých 8x8 pixelů. První textový režim dokázal zobrazit 40 sloupců a 25 řádků, druhý pak 80 sloupců a stejný počet řádků. Oba režimy nabízely 16 barev pro znak a 16 barev pro pozadí každého znaku (8 barev v případě, že je jeden bit atributu rezervovaný pro blikání). Každý znak byl určen dvojicí bytů. V prvním bytu se nacházel ASCII kód znaku, ve druhém bytu jeho atribut. Pomocí řídicích registrů bylo možné volit funkci jednoho bitu atributu, který buď specifikoval intenzitu barvy pozadí, nebo blikání znaku. Z toho plyne, že v prvním režimu se na obrazovce zobrazovalo 320x200 pixelů (40x25 8x8) a v druhém 640x200 pixelů.

Oficiálně podporovala grafická karta CGA dva grafické režimy. První dokázal zobrazit rastr 320x200 pixelů při čtyřech barvách, druhý 640x200 pixelů se dvěma barvami. Přístup k jednotlivým pixelům při změně jejich barvy byl poměrně složitý, protože celá obrazová paměť byla rozdělena na dvě podoblasti. První podoblast byla mapována na adresy b800:0000-b900:ffff, druhá pak na adresy ba00:0000-bb00:ffff. V první podoblasti obrazové paměti byly umístěny sudé řádky, ve druhé řádky liché. Tato organizace obrazové paměti byla použita díky limitní rychlosti použitých paměťových čipů. Kromě základních grafických režimů byly podporovány i rozšiřující grafické režimy. Například režim 160x200 pixelů, kde každý pixel mohl nabývat jedné ze šestnácti barev. Tento režim však pracoval pouze pro kompozitní video, které bylo připojeno pomocí RCA konektoru. Vzhledem k tomu, že obrazová frekvence je rovna 60 Hz, nemá tento režim pro nás (ČR, Evropa) žádný smysl, protože pracuje pouze v normě NTSC. [5]

#### **2.2.4 1982 - Herkules**

HGC (Hercules Graphics Card) byla hlavním konkurentem karet MDA A CGA. Nabízela jak kvalitní textový režim, tak možnost práce v monochromatickém grafickém režimu. Její výhodou byla nižší pořizovací cena a kompatibilita s monitory pro karty od IBM.

#### **Technické parametry karty Hercules**

Grafická karta Hercules byla stejně jako CGA založena na čipu Motorola MC6845, ale jeho zapojení a naprogramování bylo odlišné. Karta byla určena pro osmibitovou sběrnici ISA (PC-BUS) a na kartě byl kromě grafického čipu a paměti přítomný i jeden paralelní port. Základní desky počítačů typu IBM PC tyto porty neměly a jejich připojení zabralo jednu pozici na ISA sběrnici. Karta dokázala emulovat CGA a používala jiný rozsah paměti (od b000:0000 do b000:7fff ) a jiné adresy I/O portů. To umožňovalo jejich souběžné použití na jednom počítači. Kapacita obrazové paměti byla 32 kB. Znaková sada byla uložena zvlášť v paměti ROM nebo EPROM. Grafický čip byl ovládán pomocí parametrů ukládaných přes I/O porty 3b0 až 3bf. Změnou těchto parametrů šlo dosáhnout např. přepnutí mezi grafickým a textovým režimem nebo změnit rozlišení. [5]

#### **Textové a grafické režimy karty Hercules**

Textový režim používal 80 sloupců a 25 řádků, jednotlivé znaky pak masku o velikosti 9x14 pixelů. To odpovídá celkovému rozlišení 720x350 pixelů. Znaky byly v paměti EPROM uloženy tak, jakoby jejich maska měla velikost 8x16 pixelů. Pro každý znak se při jeho vykreslování dva řádky ignorovaly. Podle pozice znaku v ASCII se doplňoval devátý sloupec pixelů. Znaková sada byla uložena v paměti EPROM 27C64 o velikosti 8 kB.

Jedna znaková sada potřebovala 4 kB (16 řádků \* 256 znaků). Bylo možné používat dvě znakové sady.

Grafický režim podporoval rozlišení 720x348 ve dvou barvách. Jejich kombinaci určoval monitor. Obrazová paměť byla rozdělena do čtyřech oblastí. V paměťové oblasti b0000 b1fff se nacházely skenovací řádky 0, 4, 8,..., v oblasti b2000-b3fff řádky 1, 5, 9,..., v oblasti b4000-b5fff řádky 2, 6, 10, ... a konečně v oblasti b6000-b7fff skenovací řádky 3, 7, 11, ... Přístup k jednotlivým pixelům byl poměrně komplikovaný i díky tomu, že v jednom bytu byla uložena vždy osmice pixelů. Celková spotřeba paměti pro tento grafický režim tedy byla 31320 bytů (pro jeden řádek je zapotřebí alokovat 720/8=90 bytů, na celý snímek pak 90\*348=31320 bytů). Zbylých 1440 bytů obrazové paměti zůstalo nevyužito. [5]

#### **2.2.5 1984 - EGA**

EGA (Enhanced Graphics Adapter) byla určená zejména pro počítače IBM PC AT. Karta byla plně kompatibilní s grafickou kartou CGA a částečně i s kartou MDA, včetně možnosti připojení CGA a MDA monitorů. Řádková frekvence byla buď 15,75 kHz nebo 21,8 kHz. Snímková frekvence se u nových grafických režimů nastavovala na 60 Hz.

#### **Technické parametry karty EGA**

EGA umožňovala rozlišení 640x350 pixelů v 16 barvách. Kapacita obrazové paměti umístěné na této grafické kartě se pohybovala v rozmezí 64 kB až 256 kB.

Na grafické kartě EGA byly integrovány obvody řadiče obrazovky (CRTC), řadiče přístupu do paměti (sekvencéru), řadič přístupu k jednotlivým bitovým rovinám (GDC), řadiče barvových atributů (ATC) a obvodu pro přemapování barev. Tyto obvody byly konfigurovatelné, protože jejich řídicí registry byly mapovány do oblasti I/O portů mikroprocesoru počítače. Karta byla opět kompatibilní s MDA i CGA. Proto musely být podporovány režimy s různým počtem skenovacích řádků, buď 15,75 kHz nebo 21,8 kHz.

#### **Textové režimy grafické karty EGA**

- Režim 40 znaků na 25 textových řádků (stejně jako textový režim karty CGA), každý znak tvoří 8x14 pixelů, což je mnohem čitelnější než původních 8x8 pixelů.
- Režim 80 znaků na 25 textových řádků, každý znak má opět velikost 8x14 pixelů.

• Režim 80 znaků na 43 textových řádků, každý znak tvoří 8x8 pixelů.

Ve všech režimech mohly znaky používat 16 barev. Znaková sada není uložena v paměti EPROM, ale přímo v obrazové paměti.

V textovém režimu byla obrazová paměť mapována od adresy b800:0000 do adresy b800:7fff. Obrazová mapa byla rozdělena do čtyřech rovin. V první rovině se nacházel vlastní text, ve druhé atributy znaků, třetí rovina byla rezervována pro znakovou sadu a čtvrtá neobsahovala žádné relevantní informace. Adaptér byl pomocí BIOSu nakonfigurován tak, že první dvě roviny byly zřetězeny, a to se aplikacím jevilo tak, že každý znak je uložen na dvou bytech jako ASCII kód+atribut. [5]

#### **Grafické režimy grafické karty EGA**

- Režim s rozlišením 320x200 pixelů, 4 barvy emulace vícebarevného režimu grafické karty CGA.
- Režim s rozlišením 640x200 pixelů, 2 barvy opět emulace CGA.
- Režim s rozlišením 320x200 pixelů, 16 barev nový režim používaný zejména u her (Goblins, Lemmings, Dungeon Master, Civilizace apod.).
- Režim s rozlišením 640x200 pixelů, 16 barev potřeboval pouze 64 kB paměti, běžel tedy na všech kartách EGA.
- Režim s rozlišením 640x350 pixelů, 4 barvy.
- Režim s rozlišením 640x350 pixelů, 16 barev potřeboval cca 112 kB paměti, na kartách s menší kapacitou obrazové byl tento režim nedostupný.

V nových režimech karty EGA je možné vybrat paletu šestnácti barev z celkových 64 barev. Obrazová paměť byla mapována v adresovém rozsahu a000:0000-a000:ffff. Obrazové řádky byly uloženy v lineární sekvenci (na rozdíl od CGA a Herculesu). Barvy jednotlivých pixelů byly rozmístěny v jedné, dvou či čtyřech bitových rovinách, které byly mapovány na stejné adresy. Pro přístup k jednotlivým bitovým rovinám se musely naprogramovat registry řídicího bloku GDC. Karta podporovala možnost využití více grafických stránek, a tím i double-buffering, techniku pro snadnou tvorbu neblikajících animací. [5]

Přímou konkurencí této grafické karty byly např. grafická karta EGC a AT&T 6300.

#### **2.2.6 1987 - MCGA**

MGCA (MultiColor Graphics Array). V roce 1987 IBM představila svoji známou řadu počítačů PS/2, konkrétně modely 25 a 30. Grafické systémy těchto počítačů jsou založeny na čipu MCGA, umístěném na základní desce počítače. Jde v podstatě o značně zjednodušenou verzi grafické karty VGA. Měla nahradit v té době už přesluhující grafickou kartu CGA.

#### **Technické parametry MCGA**

Kapacita obrazové paměti byla 64 kB. Méně než u grafické karty EGA, která mohla být osazena až 256 kB. To vedlo k nižšímu výkonu, ale také k nižší ceně.

#### **Textové a grafické režimy MCGA**

V textových režimech se znaky zobrazovaly v masce 8x16 pixelů (režim s 25 textovými řádky), resp. 8x8 pixelů (režim s 50 textovými řádky), což znamená, že se oproti dále popisované kartě VGA (ale i vůči MDA a Herculesu) snížilo horizontální rozlišení ze 720 pixelů na 640 pixelů. Kromě textových režimů byly u této karty zavedeny dva režimy nové. V prvním režimu bylo možné zobrazit rastr o rozlišení 640x480 pixelů, ale pouze ve dvou barvách. [5]

#### **2.2.7 1987 - VGA**

VGA(Video Graphics Array) karta je částečně kompatibilní s CGA, EGA a MCG. Nelze však použít původní monitory, protože se změnily frekvence synchronizačních signálů. Všechny následující grafické karty a akcelerátory vyráběné pro počítače typu PC jsou zpětně kompatibilní s grafickou kartou VGA. Výstup z této karty byl realizován 15ti pinovým D-Sub konektorem, který se na dlouhou dobu stal standardem pro připojení zobrazovacích zařízení k PC. I v současné době nejpoužívanější DVI vstup monitoru je pomocí redukce plně kompatibilní s D-Sub výstupem.

#### **Technické parametry VGA**

Na grafické kartě VGA jsou integrovány obvody řadiče obrazovky (CRTC), řadiče přístupu do paměti (sekvencéru), řadič přístupu k jednotlivým bitovým rovinám (GDC), řadiče barvových atributů (ATC), obvodu pro přemapování barev (CLUT). Navíc je na VGA kartě DA převodník pro připojení analogového monitoru. Všechny tyto obvody jsou plně konfigurovatelné, protože jsou jejich řídicí registry mapovány do oblasti I/O portů mikroprocesoru počítače. Kapacita obrazové paměti byla 64 -256 kB. [5]

## **Textové a grafické režimy karty VGA**

Standardní textové režimy grafické karty VGA navazují na textové režimy používané u předchozích grafických karet. Tyto textové režimy používaly zvláštní přístup do obrazové paměti, kdy se do první bitové roviny ukládají ASCII kódy znaků, do druhé bitové roviny jejich barvové atributy a třetí rovina obsahuje bitové masky jednotlivých znaků.

## Standardní textové režimy:

- 40 sloupců, 25 řádků, 16 barev jeden znak 9x16 pixelů
- 80 sloupců, 25 řádků, 16 barev jeden znak 9x16 pixelů
- 80 sloupců, 25 řádků. Jednotlivé znaky mohou být zobrazeny buď šedou, či bílou barvou, také je možné zvolit podtržení jednotlivých znaků. Pozadí znaků může být buď černé, nebo šedé. Tento režim, jež je kompatibilní s kartou MDA, se často používal na starších noteboocích s černobílým (pasivním) displejem.

## Rozšířené textové režimy VGA

Pokud změníme vertikální rozlišení nebo použijeme pomalejší krystal, kterým se generují hodinové signály, můžeme dosáhnout dalších textových režimů.

#### Standardní grafické režimy VGA

- Rozlišení 320x200, 4 barvy kompatibilní s barevným režimem karty CGA.
- Rozlišení 640x200, 2 barvy kompatibilita s hi-res (dvoubarevným) režimem karty CGA.
- Rozlišení 320x200, 16 barev kompatibilita s low-res režimem karty EGA.
- Rozlišení 640x200, 16 barev kompatibilita s mid-res režimem karty EGA.
- Rozlišení 640x350, 4 barvy kompatibilita s hi-res režimem karty EGA s 64kB grafické paměti.
- Rozlišení 640x350, 16 barev kompatibilita s hi-res režimem karty EGA s 256kB grafické paměti.
- Rozlišení 640x480, 2 barvy nový monochromatický hi-res režim se čtvercovými pixely.
- Rozlišení 640x480, 16 barev nový šestnáctibarevný hi-res režim se čtvercovými pixely .
- Rozlišení 320x200, 256 barev nový 256 barevný low-res režim, ve kterém dochází ke zřetězení bitových rovin.

#### Rozšířené grafické režimy VGA

Nejznámějším rozšiřujícím grafickým režimem je takzvaný mód X (X-mode). Tento grafický režim vychází ze standardního grafického režimu 320x200x256 a dosáhneme ho vypnutím zřetězení (chaining) bitových rovin a nastavením 240 obrazových řádků. Vypnutím zřetězení se dosáhne toho, že je k dispozici celých 256 kB operační paměti, ale zkomplikuje to možnost adresace jednotlivých pixelů. Zvýšením počtu zobrazených obrazových řádků dosáhneme toho, že pixely v tomto režimu jsou čtvercové, což se projevuje například u algoritmů pro kresbu kružnice nebo při zobrazování fotografií. Nevýhodou však je, že se sníží obnovovací frekvence obrazu ze 70 Hz na pouhých 60 Hz. [5, 6]

#### **2.2.8 1989 - VESA SVGA standart**

VESA (Video Electronics Standards Association) je společenství původně osmi firem zabývajících se výrobou zobrazovacích systému pro osobní počítače typu IBM.

Karta VGA byla posledním standardem uvedeným firmou IBM. Její nástupce souhrnně označujeme SVGA (super VGA).Tyto karty podporovaly grafické režimy s rozlišením vyšším než 640x480 (VGA) a barevné palety dosahovaly až 24 bitové hloubky. Většina těchto karet byla zpětně kompatibilní s původním standardem IBM VGA. Jejich zobrazovací schopnosti byly limitovány velikostí obrazové paměti. Tyto karty nabízely poměrně mnoho funkcí i grafických režimů, jejich největší nevýhodou však byla vzájemná nekompatibilita. Neexistoval jednotný způsob nastavení rozšířených grafických režimů, lišily se režimy přístupu do video paměti, způsob přepínání paměťových banků apod. Což značně komplikovalo a prodražovalo především vývoj aplikací pro grafické karty. Proto vzniklo sdružení výrobců grafických karet VESA, které navrhlo standard VESA pro SVGA. Ten určuje hodnoty rozlišení a bitové hloubky rozšířených grafických režimů pro grafické karty, které jdou nastavit pomocí Vesa BIOSu, obsaženém přímo na grafické kartě, nebo nahrávaném společně s ovladačem grafické karty. Podle tohoto standardu má režim SVGA hodnoty rozlišení 800x600 pixelů (celkem 480 000 pixelů) a paletu 16 milionů barev. [5, 7]

Postupem času se k VESA přidružili prakticky všichni výrobci zobrazovacích systémů pro počítače typu IBM/PC a dál vytváří normy, které zaručují kompatibilitu jednotlivých komponent těchto systémů od různých výrobců.

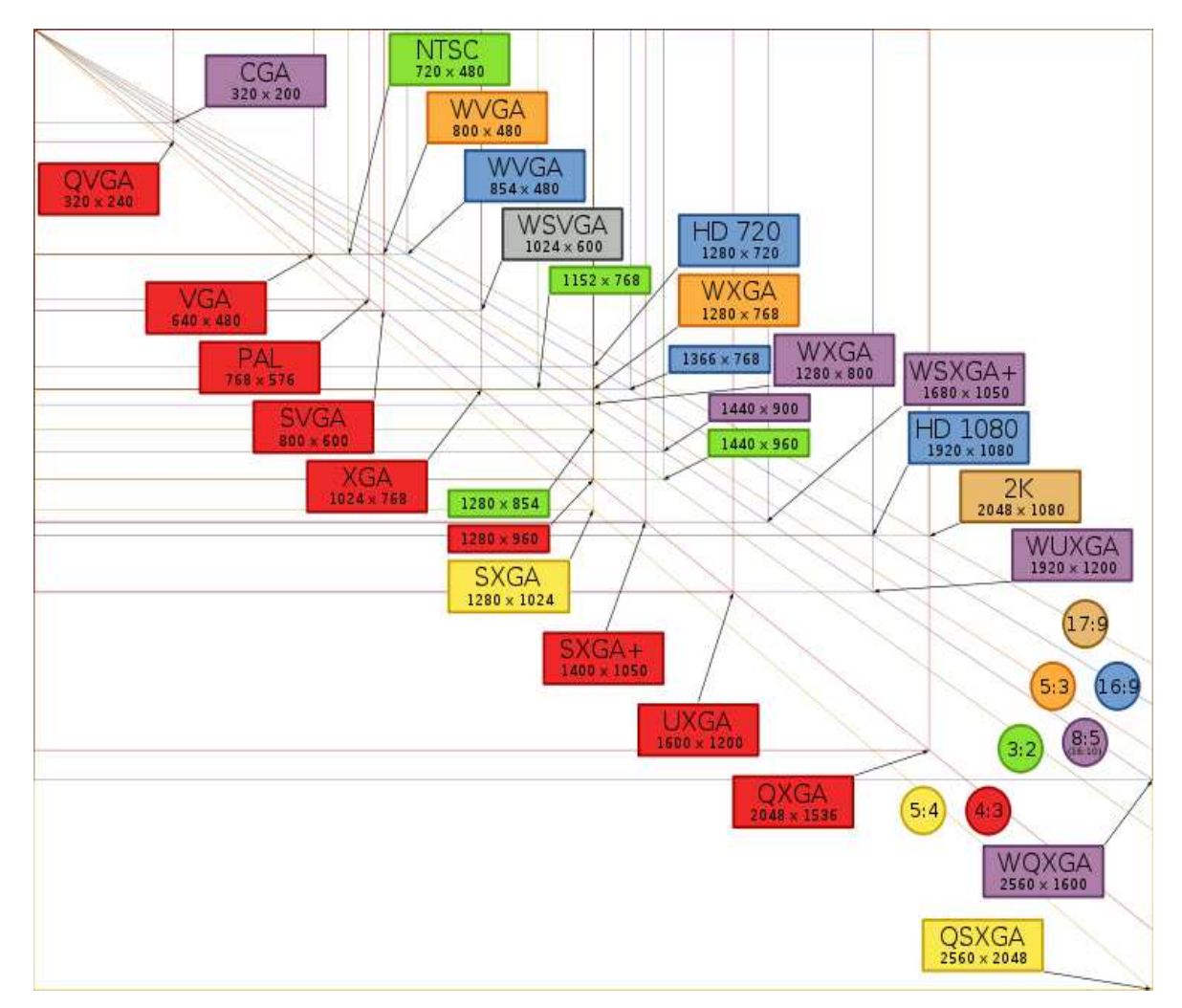

*Obr. 1 .Další standardy rozlišení. [7]* 

## **2.2.9 1990 - XGA**

V roce 1990 přišla IBM s grafickou kartou XGA, která měla být konkurencí pro grafické karty typu SVGA jiných výrobců. Tato karta pracovala s rozlišením 1024x768 pixelů v 256 barvách. Podporovala velké množství textových a grafických režimů známých z předešlých modelů grafických karet firmy IBM. Tato karta ale ukázala firmě IBM, že není schopna na trhu grafických karet čelit sílící konkurenci. Proto jsou novější počítače společnosti IBM vybaveny grafickými systémy jiných výrobců.[5]

## **2.3 Grafické akcelerátory**

## **2.3.1 1984 - PGC první grafický akcelerátor pro počítače IBM/PC**

V 90. letech minulého století došlo k masovějšímu rozšíření výpočetní techniky ve všech průmyslových oblastech. Spolu s tím se objevilo mnoho aplikací typu CAD/CAM, které kladly větší nároky na rychlost vykreslování vektorových dat na rastrových displejích. Pro tyto operace byly standardní grafické karty, které pouze mapovaly část operační paměti vyhrazené pro zobrazování (takzvané video paměti) a tuto informaci přenášely na zobrazovací jednotku, nepoužitelné. Proto byly vyvinuty specializované grafické karty, které kromě své základní funkce, tj. zobrazování rastrové grafiky, podporovaly i vykreslování jednotlivých úseček a v některých případech i lomených čar (polyčar).

## **PGC (Professional Graphics Controller)**

Byl první grafický akcelerátor určený pro osobní počítače řady IBM PC. Byl určen především pro práci s CAD a CAM systémy. Grafický akcelerátor PGC pracoval pouze v režimu 640x480 pixelů, při 256 barevách, které byly vybírány z palety 4096 barev. [5]

#### **Technické parametry katry PGC**

Konstrukce adaptéru je atypická. Tvoří ji tři desky, dvě krajní jsou připojeny do ISA slotů a všechny tři jsou spojeny kabelem, který tvoří vlastní vnitřní sběrnici akcelerátoru. Kvůli připojení do dvou slotů nebylo možné použít PGC ve všech základních deskách, protože všichni výrobci nepoužívali stejnou rozteč ISA slotů.

Karta PGC na svých deskách obsahovala:

- paměť ROM o kapacitě 64 kB, ve které byl uložen celý algoritmus vykreslování a manipulace s vykreslovanými a zobrazovanými obrazy,
- paměť RAM o kapacitě plných 320 kB, která sloužila jako framebuffer, protože pro uložení rastrového obrazu o rozlišení 640x480 pixelů je při osmi bitech na pixel zapotřebí alokovat 307200 bitů, zbylá část paměti RAM se používala pro manipulaci s obrazem,
- procesor Intel 8088 (béžný procesor, nikoliv specializovaný grafický čip), který podle příkazů došlých z PC prováděl veškeré výpočty a manipulace s obrazem,
- trojnásobný čtyřbitový DA převodník, pro každou barvovou složku jeden.

Komunikace mezi počítačem a grafickým akcelerátorem PGC probíhala přes kruhový buffer, do něhož se posílaly příkazy, které si akcelerátor postupně vybíral a ve volném čase prováděl. Příkazy mohly být zadány jak v hexadecimálním kódu, tak i jako běžné textové příkazy (v ASCII kódu). PGC dokázal provést cca 80 příkazů, které se týkaly práce s rastrovým obrazem, vykreslování vektorově definovaných plošných scén a konečně práce s vektorově vykreslovanou trojrozměrnou scénou.

Při práci s trojrozměrnými objekty se transformace zadávala pomocí transformační matice o velikosti 16x16 prvků. Transformace se skládaly násobením jednotlivých transformačních matic, čímž se z jednoduchých pohybů tvořily pohyby složitější. Vykreslování trojrozměrných scén se provádělo pomocí úseček, šlo tedy o takzvané wireframe modely, používané zejména v CAD a CAM systémech. [5]

#### **2.3.2 1987 - Vykreslování složitějších tvarů, IBM 8514/A**

Další generace akcelerátorů přinesla vykreslování dalších složitějších tvarů, např. kruhových a eliptických oblouků, vyplněných kružnic, trojúhelníků, mnohoúhelníků, parametrických křivek a vektorového textu. Také se rozšířily možnosti nastavování atributů vykreslovaných tvarů, zejména šířky čáry, vzorku čáry (plná, čárkovaná, apod.), barvy, stylu výplně a barvy výplně. Tuto generaci grafických akcelerátorů reprezentují karty IBM 8514 /A a grafické karty TIGA.

**IBM 8514/A** byl to první cenově dostupný grafický akcelerátor pro počítače IBM. Byl navržen jako doplňková karta ke kartě VGA. V praxi to znamenalo, že 8514 byl do systému připojený jako sekundární karta spolu s VGA. 8514 generoval rastrový obraz v rozlišení 1024x768 pixelů prokládaně (interlaced) nebo v režimu 640x480 pixelů neprokládaně (non-interlaced). Barevná hloubka závisela na velikosti video paměti. Toto řešení bylo nazýváno AVE - Auxiliary Video Extension. Grafická karta IBM 8514/A byla určena pro počítače řady IBM PC/AT se sběrnicí MCA (Micro Channel Architecture). Až později se objevily napodobeniny této grafické karty, které bylo možné zapojit i do sběrnic ISA či VESA Local Bus.

Grafický akcelerátor IBM 8514/A byl stejně jako PGC určen pro aplikace typu CAD. Při použití tohoto grafického adaptéru bylo pomocí dodávané programové knihovny AI-Adapter Interface podporováno vykreslování základních geometrických tvarů, jakými jsou například úsečka, lomená čára (polyčára), polygon nebo kružnice. Kromě toho obsahoval tento grafický adaptér také podpůrný modul pro rychlé vykreslování rastrových obrazců pomocí operací typu BitBlt - Bit Block Transfer. Kapacita video paměti byla rovna buď 1 MB, nebo 1,5 MB. [5]

#### **2.3.3 1990 - TIGA**

Další zajímavou grafickou kartou té doby byla karta TIGA (Texas Instruments Graphics Architecture), postavená na procesorech TMS34010 nebo TMS34020. Tato karta měla zcela oddělenou video paměť (VRAM) z adresového prostoru CPU. Vzhledem k tomu, že mikroprocesor nemá k této paměti přímý přístup, jsou veškeré vykreslovací operace řízeny GPU. Tato karta obsahovala paměť, do které bylo možné nahrávat podprogramy pro řízení vykreslování, tzv. Program RAM. Grafická karta TIGA podporovala rozlišení 1024x768 pixelů. [5]

**TMS 34010** byl prvním jednočipovým grafickým procesorem, který byl navržen pro výraznější zrychlení 2D grafiky na osobních počítačích a pracovních stanicích. Autorem revolučního grafického procesoru byla americká firma Texas Instruments, které se podařilo dokončit prototyp procesoru během prosince 1985. Byl to programovatelný plně 32-bitový procesor s adresovým prostorem 128 MB RAM a rychlou vyrovnávací cache pamětí 256 Byte. Doba jeho cyklu byla 132, 160 nebo 200 ns v závislosti na typu grafické karty. Procesor měl 30 univerzálních 32-bitových registrů rozdělených do dvou symetrických skupin. Přídavný grafický adresový prostor umožňoval pracovat s pixely o velikosti 1, 2, 4, 8 nebo 16 bitů. Procesor má připravené rozhraní pro spolupráci s DRAM a rychlejší VRAM. [8]

#### **2.3.4 1995 - 2D grafické akcelerátory po nástupu GUI**

Další změnou, která ovlivnila vývoj grafických karet, byl nástup operačních systémů, jež podporovaly grafické uživatelské prostředí GUI. Toto uživatelské prostředí klade daleko vyšší nároky na výkon grafického systému PC než jeho předchůdci CLI (příkazový řádek) a TUI (celoobrazovkové textové rozhraní). V grafickém prostředí GUI se museli výrobci grafických karet vypořádat se dvěma zcela novými problémy. Bylo to zobrazování kursoru myši a vykreslování obsahu jednotlivých oken. U klasických grafických karet by při kterékoliv z těchto operací docházelo k extrémnímu zatížení procesu a datové sběrnice, proto se ukázalo jako výhodné využití grafické paměti adaptéru, do které se ukládaly jednotlivé rastrové obrazce. Ty pak bylo možno následně pomocí operace Bit Block Transfer (operaci blokového přesunu) vykreslovat bez zatížení procesoru a datové sběrnice. Zejména při zobrazování videa se pracuje s velkým FPS a je tedy nezbytné, aby grafický adaptér podporoval operaci blokového přesunu rastrových dat, konverzi mezi barvovými systémy YcBcr a RGB a změnu poměru stran. Typickými představiteli takových grafických karet jsou grafické karty firmy S3 řady Vision a Trio a řada grafických karet Matrox Millenium.[5]

## **2.3.5 1995 - Počátky 3D akcelerace.**

Již na počátku 90. let se rendrování 3D grafiky v reálném čase objevovalo v počítačových hrách a herních konzolích. První masově vyráběné 3D akcelerátory používala pátá generace herních konzolí PlayStation a Nintendo 64, což pochopitelně vedlo k vývoji grafických karet s podporou akcelerace i pro počítače typu IBM/PC. Prvními pokusy o levné 3D čipy byly S3 ViRGE, Matrox Mystigue a ATi Rage. Jednalo se o klasické 2D akcelerátory s přidanými 3D vlastnostmi.

## **S3 VIRGE**

První 3D akcelerátor firmy S3, grafický procesor vycházel z čipu S3 Trio 64V+. Grafické katry založené na tomto čipu podporovaly následující technologie a metody: Bi-linear and tri-linear texture filtering, MIP-Mapping, Depth cueing and fogging, Alpha blending, Video texture mapping, Z- Buffering. [9]

#### **2.3.6 1996 - 3Dfx Voodoo**

V tomto roce se na trhu objevily grafické karty založené na revolučním chipsetu 3Dfx Voodoo Graphics představeném veřejnosti na výstavě COMDEX 6. listopadu 1995. Konstrukce těchto karet je na první pohled rozdílná od karet ostatních výrobců, a to právě díky tomuto chipsetu. Zatímco ostatní výrobci se snažili implementovat podporu 3D akcelerace do jednoho čipu s podporou 2D, 3Dfx mělo i samotný 3D chipset rozdělený. V roce 1995 neexistovala technologie výroby, která by dokázala vtěsnat 1 milion tranzistorů na 1 grafický čip vyráběný pětiset nanometrovou technologií. Vyčlenění texturovací jednotky do samotného čipu nevedlo pouze k zjednodušení výrobního procesu, ale také ke zlepšení chlazení. Kvůli tomu byl dokonce do čipů implementován interní heatspreader, což sice zvýšilo výrobní cenu čipů, ale snížilo náklady na výrobu karty, protože nebylo třeba žádného chladiče.

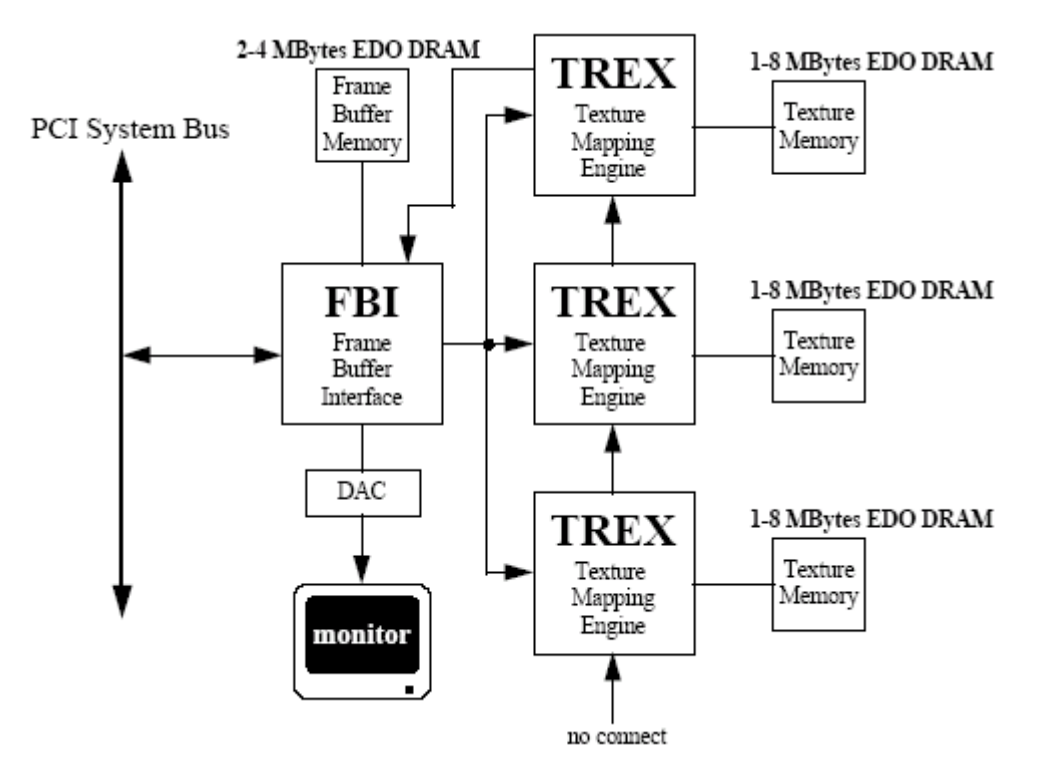

*Obr. 2. Blokové schéma chipsetu Voodoo Graphics. [10]* 

Tento chipset podporoval SLI. Jak je vidět z předchozího obrázku, mohl být osazen až třemi texturovacími jednotkami. Primární čip (FBI) mohl být osazen až 4MB a každá texturovací jednotka mohla nést až 8MB paměti s vlastní sběrnicí. Voodoo byla VGA nekompatibilní, takže pro kompletní funkčnost počítače byla zapotřebí ještě VGA kompatibilní grafická karta. K té se připojovala analogovým kabelem přes konektory D-SUB. [10]

Podporované technologie Bilinear Filtering, Alpha Blending, Line / Edge AntiAliasing, Flat / Gouraud Shading, LOD MipMapping, Z-Buffering, Double / Triple Buffering, Triangle Setup Engine, Perspectively Correct Texture Mapping. [11]

Uvedení tohoto čipu na trh provázely zpočátku problémy. Ty byly způsobené jednak neúspěchem předchozích pokusů o 3D akceleraci a vysokou cenou pamětí. Až v roce 1997 využili výrobci grafických karet poklesu cen pamětí a začali osazovat své karty tímto čipem. Asi nejznámější kartou s 3Dfx Voodoo byla Diamond Monster 3D.

## **2.3.7 1998 - Zobrazení 3D těles s více texely a kombinace více textur**

Nová generace grafických čipů podstatně urychlila vykreslování jednotlivých objektů, jež mohlo být dosaženo zvýšením taktovacího kmitočtu grafického čipu a rozšířením datové šířky sběrnice na grafické kartě. Potom bylo možno vykreslovat více pixelů současně či počítat a kombinovat barvy z více textur. [5]

Představitelem této generace grafických akcelerátorů jsou karty nVidia s čipy Riva TNT a Riva TNT2, které uměly buď vykreslit dva pixely v jednom taktu, nebo jeden pixel kombinující dvě textury (jedná se o takzvané multitexturování). Dále sem patří čipy ATi Rage 128 a Matrox G400. Poslední jmenovaný čip byl prvním čipem s 256bitovou architekturou. Čip byl uveden na trh v polovině roku 1999 na stejnojmenné kartě. Matrox G400. Ta nabízela jako první na trhu podporu pro Environment Bump-Mapping, VCQ2 (32bit interní rendering), trilineární filtraci, anizotropní filtraci a nově i nezávislý duální výstup DualHead. Žádná z grafických karet té doby kombinaci trilineární filtrace s multitexturingem nepodporovala, ale jednoduše použila bilineární filtraci, případně bilineární mip-map dithering, čímž si ušetřila práci a navýšila výkon až o 50%. Naproti tomu G400 jela v plné kvalitě. [12] Na obráku Obr. 3. je vidět rozdíl ve vykreslení scény pomocí nVidia RIVA TNT2 Ultra s použitím bilineární filtrace a mip-map ditheringu (vlevo) a Matrox G400 s trilineární filtrací (vpravo).

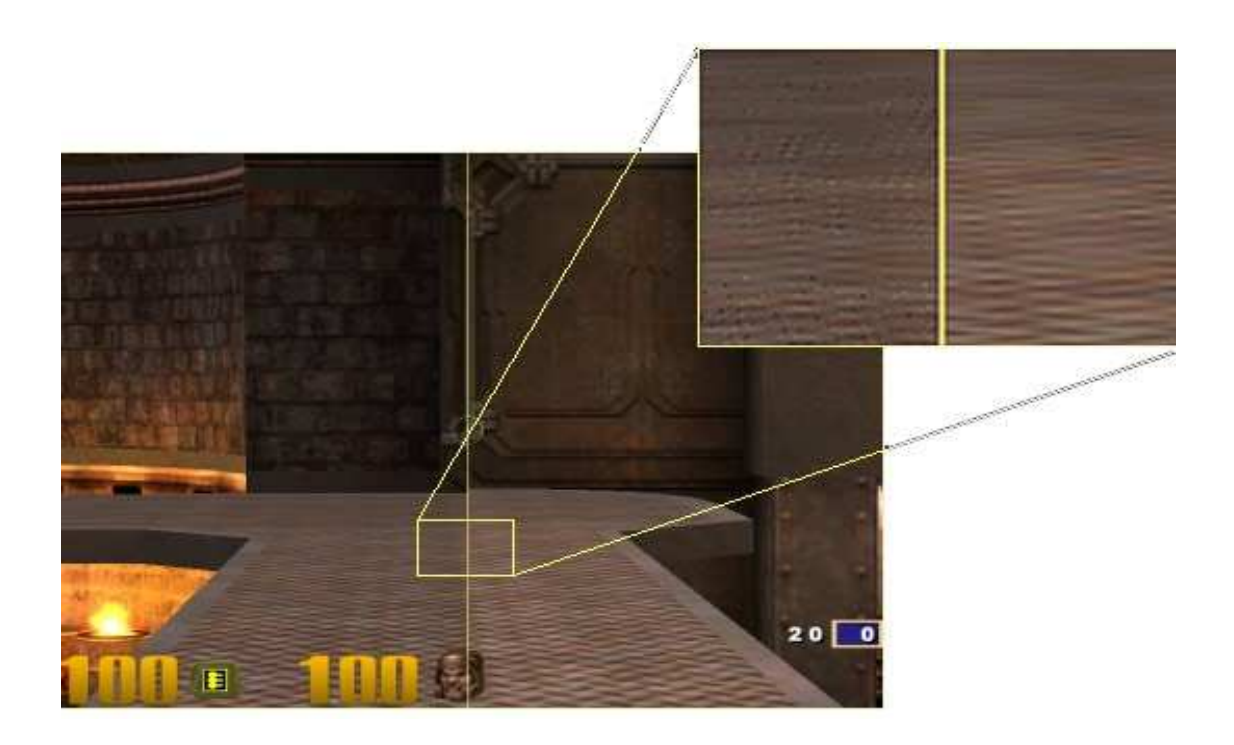

*Obr. 3. TNT2 x G400. [12]* 

#### **2.3.8 1999 - První GeForce ,T&L a DirectX 7**

V srpnu roku 1999 uvedla nVidia svoji kartu nVidia GeForce 256. Tato karta byla postavená na čipu NV10. Tento čip byl vyrobený 220nm výrobním procesem, obsahoval 22 miliónů tranzistorů a 4 pixel pipeline, vždy s jednou trilineární texturovací jednotkou. Díky integrovanému paměťovému řadiči přinesl rovněž podporu DDR grafických pamětí.

Tento čip se jako první používá označením GPU (Graphics Processing Unit), protože v sobě integroval funkční jednotku T&L (Transform & Lighting), která zajišťovala zpracování geometrických operací, které do té doby zpracovával CPU. NV10 podporoval technologii cube-mapping, DOT3 bump-mapping, trilineární a 2x anizotropické filtrování, Microsoft DirectX 7.0 a OpenGL 1.0. Maximální rozlišení bylo 2048x1536px při 32bitové barevné hloubce. [13]

#### **2.3.9 2000 - První Radeon a GeForce 2**

V polovině roku 2000 přišla firma ATi s kartou ATi Radeon 256. Karta byla postavena na čipu R100, který byl vyráběný 180nm výrobním procesem, podporoval grafické rozhraní AGP 4x. Skládal se z 30 miliónů tranzistorů, obsahoval 1 vertex a 2 pixel pipeline, každá z nich nesla 3 texturovací jednotky. Přinesl mimo jiné podporu DDR pamětí, geometrickou jednotku T&L (Transform & Lighting) a rovněž technologii HyperZ, která zabezpečuje, že budou vykresleny pouze viditelné pixely a tím šetří kapacitu výpočetních jednotek a paměťové sběrnice. Pro 3D zobrazení čip disponoval mimo jiné plnou podporou DirectX 7 (ve skutečnosti částečně i DirectX 8), bilineárním i trilineárním filtrováním, FSAA, bump mappingem, z-bufferingem a to vše při maximálním rozlišení 2048x1536 ve 32bitových barvách. [13]

Ještě předtím stihla nVidia přijít s čipem **NV15**. Čip konstrukčně vycházel z NV10, byl však už vyroben pokročilejším 180nm výrobním procesem, díky čemuž mohl pracovat na výrazně vyšších frekvencích. Skládal se z 25 miliónů tranzistorů a nesl 4 pixel pipeline, nyní však každá z nich obsahovala dvě bilineární texturovací jednotky.

I přes fakt, že nedošlo k výrazným změnám v architektuře, byl čip NV15 neohroženým králem na trhu 3D akcelerátorů. Jediné, co trochu brzdilo výkon karet, bylo použití levnějších (= pomalejších) grafických pamětí.

Základním modelem postaveným na čipu NV15 se stal GeForce 2 GTS. Zkratka GTS měla vyjadřovat schopnost čipu zpracovat více než 1,5 miliardy Texelů (Giga Texels => GTS).

Frekvence byly stanoveny na 200 MHz pro čip a 166 MHz pro osazené DDR paměti komunikující přes 128bitovou paměťovou sběrnici. [13]

## **2.4 Grafické akcelerátory po roce 2000**

Rok 2000 znamenal pro trh grafických karet ztrátu dvou velkých konkurentů. Firmu 3Dfx koupila společnost nVidia. Po neúspěchu grafické karty S3 Savage 2000, která měla chyby právě v podpoře T&L, odkoupila VIA Technologies hlavní divize S3 Graphics, aby získala zkušeného výrobce chipsetů pro integrované grafické karty. [9]

Po těchto událostech zůstali na trhu tři výrobci grafických čipů pro neintegrované grafické karty. Byli jimi nVidia, ATi a Matrox. Matrox v té době zaostával v implementaci 3D technologií za zmíněnými dvěma společnostmi a jeho podíl na trhu se stále zmenšoval. Proto se rozhodl zaměřit svůj další vývoj na specializované grafické čipy pro průmyslové, ekonomické a vládní aplikace. Proto se budu nadále zabývat již jen grafickými čipy výrobců nVidia a ATi, které prakticky ovládly tento segment trhu.

Tito dva výrobci v nepravidelných intervalech zásobují trh novými variantami grafických čipů.V této kapitole popíšu základní čipy jednotlivých generací. Jejich derivace spolu se základními parametry grafických karet těchto dvou výrobců jsou uvedeny v příloze P I Přehled grafických karet nVidia a příloze P II Přehled grafických karet ATi /AMD této práce. Grafické čipy těchto dvou výrobců osazují do svých karet i další výrobci.

#### **2.4.1 2001 - Podpora DirectX 8 a vertex shader 1.0 a pixel shader 1.0**

V roce 2001 představili oba konkurenti nové generace procesorů s programovatelnými vertex shader a pixel shader jednotkami, jejichž podpora byly obsažena v nové verzi DirectX 8. První byl NV20 od nVidia a o několik měsíců později následoval R200 od ATi.

#### **nVidia - NV20**

- 150nm výrobní proces, 57 miliónů tranzistorů, 1 vertex a 4 pixel pipeline, každá 2 **TMU**
- první čip s podporu DirectX 8 spolu se Shader Modelem 1.0
- optimalizace v podobě Z-bufferu, použití metody supersamplingu pro efektivní řešení celoobrazovkového antialiasingu
- vylepšená správa a využití grafické paměti a paměťové sběrnice LMA (LightSpeed Memory Architecture)
- na těchto čipech je založena řada grafických karet GeForce 3

## **ATi R200**

- 2 vertex a 4 pixel pipeline
- podpora DirectX 8.1 spolu s Pixel Shader Modelem 1.4
- podpora supersamplingu FSAA 4x, vylepšené anizotropní filtrování
- poprvé uveden na kartě RADEON 8500 [13]

## **2.4.2 2002 - R300, GeForce4**

V tomto roce představila ATi na grafické kartě Radeon 9700 velice úspěšný typ R300. NVidia přišla s novou řadou GeForce4, jejíž špičkový model byl založen na čipu NV25. Tento grafický čip nedokázal svým výkonem konkurovat R300, proto na podzim tohoto roku nVidia přišla ještě s N28, ten ale nepřinesl kromě podpory AGP 8x žádné výrazné změny.

## **ATi R300**

- 150nm výrobní proces, 107 miliónů tranzistorů, 4 vertex a 8 pixel pipeline
- přinesl jako první čip v historii ATi plnou podporu DirectX 9.0 spolu se Shader Modelem 2.0
- pokročilejší MultiSampling FSAA, rychlý anti-aliasing

## **nVidia NV 25**

- konstrukčně vycházel z N20
- přidána jedna vertex pipeline, počet pixel pipeline zůstal zachován
- vylepšení antialiasingu, vertex a pixel shaderů a rovněž správy grafických pamětí LMA
- softwarově přibyla podpora pro správu více obrazovek n $V$ iew [13]
#### **2.4.3 2003 - ATi nástup DDR2**

V polovině roku 2003 představila grafické karty radeon 9800 a 9800 PRO založené na čipu ATi R350, který vycházel z R300. Tyto grafické karty byly osazeny pamětmi typu DDR2. S půlročním zpožděním na R300 uvedla nVidia na trh čip N30, který byl v hrubém výkonu srovnatelný s R300, po zapnutí optimalizací obrazu (antialiasingu a anizotropního filtrování) se však jeho výkon razantně propadal. Proto v květnu roku 2003 uvedla nVidia inovovaný čip NV35, který konstrukčně vycházel z NV30. Karty s tímto čipem konečně srovnaly náskok grafických karet firmy ATi postavených na čipu R300. Na čipech NV30, NV35 a jejich derivátech byla založena řada grafických karet Geforce5.

### **ATi R350**

– podpora DDR2

#### **nVidia NV30**

- podpora DirectX 9 (sama nVidia podporu označovala jako vyšší DX 9+)
- konstrukčně stále vycházel z předchozích architektur
- 3 vertex a 4 pixel pipeline
- novinkou se stal CineFX engine (optimalizace pileline pro vyšší výkon a lepší obrazové efekty)
- technologie IntelliSample pro správu vyhlazování obrazu
- každá pixel pipeline dvě texturovací jednotky (značně nestabilní, snižovaly výkon při použití Shader Modelu 2.0)

## **nVidia NV35**

- 3 vertex a 4 pixel pipeline, 130nm výrobní proces, 130 miliónů tranzistorů
- použití 256bitové paměťové sběrnice (výrazné zvýšení teoretické propustnosti ze 16GB/s u modelu FX 5800 Ultra až na 27,2GB/s.)
- Karty s tímto čipem konečně srovnaly náskok grafických karet firmy ATi postavených na čipu R300. Na čipech NV30, NV35 a jejich derivátech byla založena řada grafických karet Geforce5. [13]

#### **2.4.4 2004 - SLI, CrossFire**

Na rok 2004 připravovala ATi uvedení R400 s podporou DirectX 10, protože ale nedošlo k uzavření této specifikace DirectX a konkurenční nVidia přišla v dubnu s NV40, musela ATi zareagovat. Na jaře se představila s čipem **R420** (**R423** pro PCI-Express sběrnici).

Na konkurenčním čipu NV40 a jeho derivátech byly postaveny grafické karty řady GeForce 6, které mimo jiné podporovaly systém propojení dvou grafických karet na jedné základní desce SLI (Scalable Link Interface).Tento systém umožňoval oběma kartám podělit se o výpočet zobrazované scény a zajišťoval tak navýšení grafického výkonu a vylepšení obrazových efektů. NVidia systém nazvala SLI a řešila jej fyzickým propojením obou grafických karet pomocí interního SLI můstku. Konkurenční multi-GPU řešení firmy ATi se nazývá CrossFire.

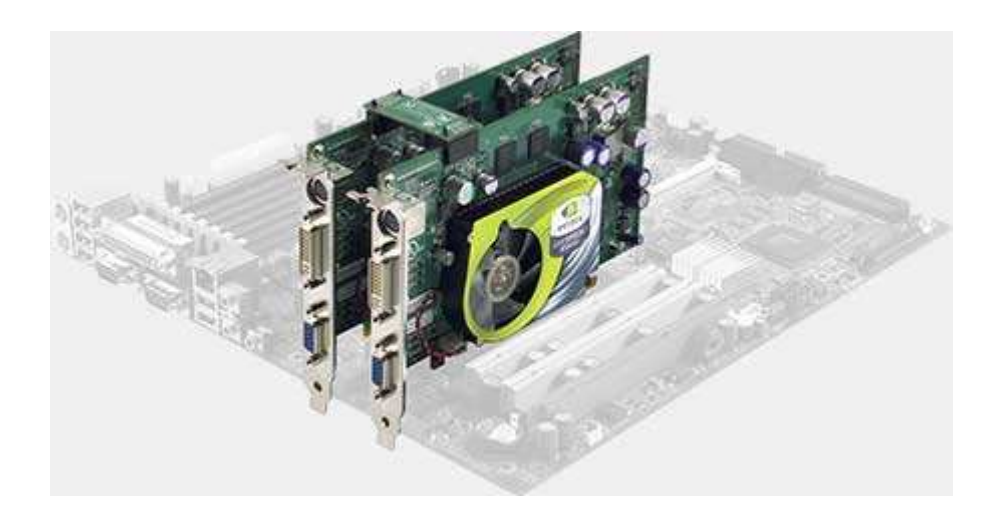

*Obr. 4. SLI. [14]* 

Další zajímavá technologie přišla s kartou GeForce 6200 TC. Zkratka TC vyjadřuje technologii TurboCache (ATi tuto technologii označuje HyperMemory). Tyto technologie umožňují grafické kartě rozšířit kapacitu vlastní grafické paměti o určitou část operační paměti. [14]

### **nVidia NV40**

- 130nm výrobní proces, 222 miliónů tranzistorů, 6 vertex a 16 pixel pipeline
- podpora AGP 8x grafické rozhraní
- GDDR3 grafické paměti komunikující přes 256bitovou paměťovou sběrnici
- značně vylepšený engine CineFX 3.0
- jako první přinesl podporu DirectX 9.0c spolu se Shader Modelem 3.0
- IntelliSample verze 3.0, UltraShadow II
- PureVideo (podpora enkódování a dekódování MPEG videa včetně DivX, akcelerace dekódování WMV9, TV enkodér, výstup pro HDTV)
- jako první uveden na kartě GeForce 6800 Ultra

**ATi R420** (**R423** pro PCI-Express sběrnici)

- 130nm výrobní proces, 160 miliónů tranzistorů, 6 vertex a 16 pixel pipeline
- GDDR3 grafické paměti komunikující přes 256bitovou paměťovou sběrnici
- vylepšená technologie HyperZ HD, SmoothVision HD, bezztrátová komprese textur a podpora DirectX 9.0b spolu se Shader Modelem 2. [13]

### **2.4.5 2005 - Dispatch procesor**

V říjnu přišla s čipem R520 se zajímavou novinku Dispatch Procesorem (celým názvem Ultra Threading Dispatch Processor). **Dispatch procesor** je navržen tak, aby udržoval výpočetní jednotku shaderů efektivně vytíženou. Dosáhne toho dynamickým přepínáním mnoha vláken s výpočty a jejich rozdělením do tří základních skupin (vertex, geometry a pixel shadery). Dispatch procesor sleduje řádově stovky vláken v jakémkoli okamžiku a rozhoduje, které vlákno bude spuštěno a které pozastaveno. Tím, že dispatch procesor obsluhuje velká množství těchto vláken, tak udržuje všechny shader jednotky maximálně vytížené. Dispatch procesor tím umožnil ATi zvýšit efektivitu celého grafického čipu bez nutnosti navýšení počtu shader jednotek. [14]

nVidia uvedla sérii GeForce 7 založenou na čipu **G70** a jeho derivátech. Tento čip, ač by změna názvosloví naznačovala kompletně přepracovanou architekturu, technologicky stále vycházel z minulé generace NV40.

### **ATi R520**

- 90nm výrobní proces, 321 miliónů tranzistorů, 8 vertex a 16 pixel pipeline
- podpora PCI-Express
- podpora DirectX 9.0c spolu se Shader Modelem 3.0
- AVIVO (nové multimediální technologie)
- Dispatch procesor

# **nVidia G70**

- 110nm výrobní proces, 302 miliónů tranzistorů, 8 vertex a 24 pixel pipeline
- podpora PCI-Express
- DirectX 9.0c se Shader Modelem 3.0, CineFX 4.0, IntelliSample 4.0
- HDR (High Dynamic Range) pro výpočty kompletního osvětlení scény
- Transparentní antialiasing, vylepšení FSAA umožňuje vyhlazování transparentních (průhledných) textur. [13]

# **2.4.6 2006 - Unifikované shadery, AMD ATi**

V tomto roce nVidia představila čip G80, první desktopový grafický čip s unifikovanou architekturu shaderů. Místo vertex a pixel pipeline obsahoval tzv. Stream procesory (SP). Tyto procesory byly programovatelné a mohly tak podle potřeby konkrétní scény vykonávat operace jak s vertexy, tak i s pixely. Přesné určení těchto operací pro jednotlivé Stream procesory v reálném čase řídila část čipu nazvaná "Thread Execution Manager". [13]

V červenci 2006 byla firma ATi Technologies odkoupena společností AMD (Advanced Micro Devices). Od července 2006 se firma oficiálně jmenuje AMD a grafické karty pro spotřebitelský segment se nazývají ATi Radeon.

# **nVidia G80**

- 90nm výrobní proces, 681 miliónů tranzistorů, 128 stream procesorů
- stream procesory jsou skalární (označené 1D), provádí vždy jen jednu instrukci
- stream procesory mohou být taktovány na 2,5 násobek frekvence čipu
- spolupracoval s GDDR3 grafickou pamětí přes rozšířenou 384bitovou paměťovou sběrnici
- první grafický čip s podporu DirectX 10 spolu se Shader Modelem 4.0
- 16 x antialiasing CSAA (Coverage-Sampling Antialiasing), podpora pro antialiasing v SLI zapojení
- podpora CUDA [13]

#### **2.4.7 2007 - První grafický procesor AMD**

V květnu roku 2007, byl firmou AMD uveden na trh čip R600. Jedná se o čip původně vyvíjený jako R400. Tento projekt nebyl ukončen, jeho výsledkem je právě **R600** vydaný po více než čtyřech letech. NVidia přišla s G92, který technologicky vycházel z velice povedené architektury G80, přinesl ale samozřejmě řadu změn a vylepšení. Díky použitému výrobnímu procesu mohl být přímo do čipu integrován NVIO, který byl v případě předchozích modelů vzhledem k rozměrům čipu G80 umístěn samostatně na PCB. V čipu tak nechyběl VP2 (VideoProcessor 2) starající se o akceleraci HD videa (technologie PureVideo HD) a rovněž Dual-Link DVI-I s HDCP. Nechyběla ani integrovaná podpora grafického výstupu HDMI, která ovšem byla u prvních modelů řešena formou redukce z klasického DVI.

### **ATi R600**

- 80nm výrobní procesem, 720 miliónů tranzistorů, 320 Stream procesorů
- první čip v historii AMD s unifikovanou architekturou navrženou primárně pro podporu DirectX 10 spolu se Shader Modelem 4.0
- Stream procesory jsou totiž složeny do 64 skupin po pěti a každá skupina má svůj instrukční řadič
- skupiny jsou vnitřně superskalární (označené 5D) a mohou tedy v ideálním případě zpracovat až 5 instrukcí současně
- Stream procesory frekvenci shodné s frekvencí samotného čipu
- spolupracuje s GDDR3 a GDDR4 grafickou pamětí přes 512bitovou sběrnici
- nové režimy pro vyhlazování obrazu FSAA, vylepšená filtraci textur

### **nVidia G92**

- 65nm výrobní proceses, 754 miliónů tranzistorů ,128 Stream procesorů taktovaných opět na 2,5 násobek frekvence samotného čipu
- podporoval GDDR3 grafické paměti komunikující přes 256bitovou paměťovou sběrnici [13]

### **2.4.8 2008 - Současné grafické procesory**

V červnu roku 2008 uvedla nVidia nový grafický čip G200. Významnou novinkou bylo využití GPU pro počítání fyziky ve hrách.Tyto výpočty byly doposud prováděny výhradně

procesorem CPU. K tomuto nVidia využila rozhraní PhysX vyvinuté společností Ageia, kterou v únoru 2008 převzala. V tom samém měsíci byl představen RV770 od AMD, který uvedl novou řadu grafických karet Radeon HD 4800. AMD tím jednoznačně potvrdilo svou koncepci použití menších (= levnějších) čipů, které budou v případě potřeby vyššího výkonu párovány na jednom PCB v podobě duálních modelů. [13]

# **nVidia G200**

- podpora DirectX 10.0 spolu se Shader modelem 4.0
- GDDR3 , 512bitová šířka paměťové sběrnice
- podpora PCI-Express 2.0 grafického rozhraní se zaručenou zpětnou kompatibilitou na starší PCI-Express 1.X rozhraní
- dva Dual-Link DVI výstupy, Display port, rozlišení až 2560 x 1600 pixelů
- vylepšená technologie PureVideo HD
- vylepšení technologie CUDA

# **AMD RV770**

- 55nm výrobní proces, 956 miliónů tranzistorů, 800 (fyzicky 160; superskalární 5D) Stream procesorů
- podpora DirectX 10.1 spolu se Shader modelem 4.1
- možnost zapojení v CrossFireX
- PCI-Express 2.0 grafického rozhraní se zaručenou zpětnou kompatibilitou na starší PCI-Express 1.X rozhraní
- GDDR5 grafické paměti, vylepšený paměťový řadič, až trojnásobné zvýšení propustnosti paměťového systému [13]

# **3 JAK PRACUJE GRAFICKÁ KARTA**

Grafická karta je součástí počítače a stará se o zobrazení obrazu na monitoru. K vytvoření obrazu na monitoru, ale samotná grafická karta nestačí. Základní povel k vytvoření obrazu dává CPU počítače a ta je spojena s grafickou kartou přes systémovou sběrnici. Tyto dvě komponenty se stávají nedílnou součástí grafického systému PC. Z toho důvodu se popis těchto komponent objeví v následující kapitole, která popíše cestu a změny, kterými projdou data od okamžiku, ve kterém se probíhající program rozhodne, že potřebuje zobrazit data na monitoru až po dobu, kdy opustí grafickou kartu počítače.

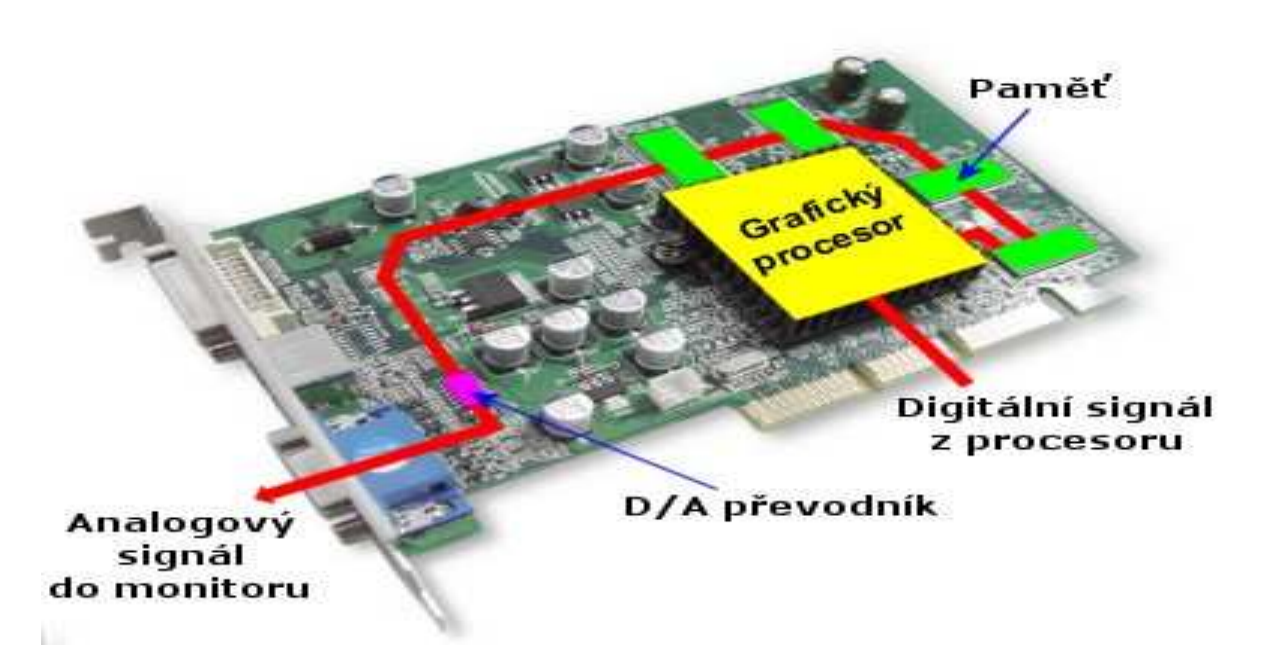

*Obr. 5. Průchod dat grafickou kartou. [36]* 

# **3.1 CPU a elektronické obrazy**

Základní úlohou grafické karty je přijmout informace od CPU a zobrazit je na monitoru. Pokud chce probíhající program zobrazit data, přikáže CPU, aby uložila data na Grafické kartě. Způsob, jakým to CPU provádí, se liší, podle toho jestli komunikuje s grafickou kartou, nebo s grafickým akcelerátorem. Oběma typy se budu podrobněji zabývat v dalších částech této práce.V tomto okamžiku je důležité si uvědomit, že CPU řídí grafickou kartu.

## **3.2 Systémová sběrnice**

CPU je propojena s grafickou kartou přes systémovou sběrnici. [15] Rychlost této sběrnice může omezovat rychlost zobrazovacího systému, proto je volba vhodného rozhraní pro grafické karty a zejména pro grafické akcelerátory velmi důležitá. Množství grafických dat, které se přes zvolené rozhraní musí přenášet neustále roste. Tento růst je způsoben zvětšujícím se rozlišením počítačových monitorů, větší komplexností zobrazovaných prostorových scén a v neposlední řadě i novými zobrazovacími metodami založenými například na objemové reprezentaci těles. [5] Technická data jednotlivých typů sběrnic jsou shrnuta v tabulce tab. 3 na konci kapitoly.

#### **3.2.1 ISA (Industry Standard Architecture)**

Sběrnice navržená firmou IBM v roce 1980. První verze podporovala rozšiřující osmibitové karty 62 pinovým konektorem. V roce 1984 se začíná v počítačích IBM PC AT objevovat šestnáctibitová verze s 98pinovým konektorem. IBM tuto verzi označovala AT Bus, ostatní výrobci používají označení ISA.

#### **3.2.2 MCA (Micro Channel Architecture)**

Sběrnice vyvinutá pro řadu počítačů IBM PS/2. Tato sběrnice nebyla kompatibilní se sběrnicí ISA. To byl hlavní důvod jejího malého rozšíření.

#### **3.2.3 VESA Local Bus**

Sběrnice VESA Local Bus byla navržena sdružením VESA. Zatímco sběrnice ISA je určena pro prakticky libovolné zařízení, u sběrnice VESA Local Bus se předpokládalo její použití zejména pro grafické karty, řadiče rychlých pevných disků a síťové karty. Tato sběrnice byla používána pouze na osobních počítačích typu PC. Sběrnice VLB podporovala takzvaný burst režim přenosu blokových dat. Jednalo se o zvláštní mód, ve kterém se přenesla vždy jedna adresa a po ní čtyři datová slova. Bylo tak možné jednoduše a rychle přenést 2x32 bitů pouze v pěti sběrnicových cyklech oproti osmi cyklům nutným pro přenos čtyř dvojic adresa-data. [16]

#### **3.2.4 PCI (Peripheral Component Interface)**

Sběrnice navržená firmou Intel v roce 1992 se stala oficiálním průmyslovým standardem. Předností PCI je i podpora Plug and Play, tedy dynamické detekce a konfigurace zařízení po startu počítače. Sběrnice PCI existuje v několika různých variantách, které se liší především úrovněmi logických signálů, taktovací frekvencí (tj. frekvencí hodinových pulsů sběrnice) a šířkou datové části sběrnice. Úroveň logických signálů (tj. napětí logické jedničky - logická nula se od tohoto napětí odvozuje) může nabývat hodnoty buď 5 V, nebo 3,3 V. [16]

#### **3.2.5 AGP (Accelerated Graphics Port)**

AGP má mezi ostatními sběrnicemi zvláštní místo neboť k AGP lze připojit pouze jedno zařízení. Jedná se o spojení typu point-to-point určený pro připojení grafických adaptérů, zejména pak grafických akcelerátorů. Velkou výhodou tohoto portu je, že grafická karta do něj připojená se nemusí dělit o šířku pásma s dalšími účastníky sběrnice. [17]

Port AGP vznikl úpravou sběrnice PCI, proto jsou použity velmi podobné řídicí signály, stejně jako demultiplex dat a adres. Došlo však k několika modifikacím, z nichž patrně nejvýraznější je odstranění arbitrážního obvodu. Z tohoto důvodu je možné k portu AGP připojit pouze jedno zařízení (jedná se tedy o řízení typu point-to-point), což přispívá k rychlejší práci a zjednodušení řídicích obvodů na připojené grafické kartě. [5]

#### **3.2.6 PCI Express**

Sběrnice PCI Express byla představená firmou Intel v roce 2004. Tato sběrnice je v současné době nejrozšířenější sběrnicí používanou pro grafické karty a akcelerátory, proto si ji popíšeme podrobněji.

PCI Express používá pro přenos adres, dat i prakticky všech řídicích signálů dva páry vodičů. Každý pár vodičů přitom provádí přenos v jednom směru s rychlostí 2,525 Gigabitů za sekundu (u verze 2 je to dvojnásobek). Všechny čtyři vodiče tvořící ony dva páry se nazývají lane (pruh, dráha). Karty, které pro svoji funkci nevyžadují velké datové toky, mohou použít pouze jednu dráhu, čímž je efektivně dosaženo přenosové rychlosti cca 250 MB/s v obou směrech Jak se z hodnoty cca 2,5 Gbit/s získala hodnota 250 MB/s, když byte obsahuje osm bitů? Při přenosu je použito kódování 8b/10b, tj. každých osm bitů dat je převedeno na deset bitů, přičemž je zajištěna maximální délka sekvence nul a jedniček – to je nutné pro synchronizaci přenosu na tak vysokých rychlostech, i když se tím přenosové pásmo sníží o 25%. [18]

U karet, které vyžadují větší datové toky, je možné použít několika drah současně zavedených do jednoho konektoru. Délka konektoru a počet jeho pinů se samozřejmě zvětšuje. Podle počtu drah se takové konektory a karty označují  $\times 1$  (jedna dráha),  $\times 2$  (dvě dráhy),  $\times$ 4,  $\times$ 8,  $\times$ 12,  $\times$ 16 až  $\times$ 32. V běžných PC se nejčastěji setkáme především s konektory typu ×1 a ×16, někdy však konektory ×16 ve skutečnosti pracují v režimu ×8, což je případ některých základních desek, které obsahují dva " $\times 16$ " konektory určené pro grafické karty. Zajímavé a užitečné je, že i v konektoru ×16 je možné použít kartu, která má menší počet drah (×1, ×2 atd.). Taková karta bude pracovat, i když samozřejmě na nižší rychlosti. Některé základní desky dokonce obsahují kratší konektory s jedním otevřeným koncem, do kterých je možné zasunout i karty delší, čímž se teoreticky dá karta například s šestnácti drahami umístit do konektoru ×1. O počtu použitých drah se rozhoduje při inicializaci PCI Express. [18]

Možná nejzajímavější je na sběrnici PCI Express způsob komunikace jednotlivých karet a mikroprocesoru. PCI Express nepoužívá klasickou sběrnicovou topologii, u které jednotlivé karty musí žádat o přístup na sběrnici a sdílet přenosové pásmo s ostatními zařízeními. Místo toho vedou od všech konektorů jednotlivé dráhy do přepínače, který dokáže libovolné dvě dráhy propojit a vytvořit tak strukturu typu point-to-point. Na jednu stranu je sice nutné, aby byl na základní desce přítomen poměrně složitý přepínač, na stranu druhou však odpadá arbitrážní obvod a především: každá dráha může přenášet data maximální rychlostí a zařízení se tak nemusí dělit o jedno přenosové pásmo tak, jak tomu bylo například u sběrnice PCI. Proč se však stále mluví o "sběrnici", když je použita jiná topologie? Na úrovni řízení se totiž ovládacím programům zařízení skutečně jeví tak, jako by byla připojena na sběrnici, i když se na úrovni vlastních vodičů o sběrnici nejedná.

Díky tomuto uspořádání je možné mít ve výkonné stanici několik grafických karet Při přenosu dat je použita paketová technologie, to znamená že vlastní užitečná data se přenáší spolu s řídicími kódy, kódy pro detekci chyb atd. To poněkud snižuje reálnou maximální dosažitelnou rychlost. Uvádí se, že cca 5 % přenosové kapacity je použito právě pro přenos dodatečných informací, přičemž se toto číslo zvětšuje v případě, že jsou přenášené bloky malé. U zařízení, která mají nejvyšší nároky na přenosovou rychlost, zejména u grafických karet, se však většinou provádí přenos větších bloků dat, který je na PCI Express řešen efektivně. [18]

## **PCI EXPRESS 2.0 -3.0**

Sběrnice PCI Express se již v roce 2004 stala standardem pro připojení grafických akcelerátorů. V lednu 2007 představila skupina firem sdružených do společenství z PCI SIG novou specifikaci sběrnice PCI express 2.0, u které je zvýšená přenosová rychlost jedné linky z 250 MB/s na 500 MB/s. Verze 3.0 by se měla objevit v roce 2010.

*Tab. 3. Parametry systémových sběrnic. [18]* 

| Označení              | Frekvence [MHz] | Bitová šířka    | Přenosů za<br>takt | Výsledná rychlost<br>[MB/s] |
|-----------------------|-----------------|-----------------|--------------------|-----------------------------|
| 8bit ISA (XT Bus)     | 4,77            |                 | 8 1x               | 2,38                        |
| 16bit ISA (XT Bus)    | 6               |                 | $16$   $1 \times$  | 6                           |
| 16bit ISA (XT Bus)    | 8               |                 | $16$ 1x            | 8                           |
| 16bit ISA (XT Bus)    | 8,33            |                 | $16$ 1x            | 8,33                        |
| 16bit ISA (XT Bus)    | 10              |                 | $16$   $1 \times$  | 10                          |
| 16bit ISA (XT Bus)    | 12              |                 | $16$   1 $\times$  | 12                          |
| 16bit ISA (XT Bus)    | 16              |                 | $16$ 1 $\times$    | 16                          |
| <b>VESA Local Bus</b> | 25              |                 | $32$  1 $\times$   | 100                         |
| <b>VESA Local Bus</b> | 33              | 32              | $1\times$          | $\overline{132}$            |
| <b>VESA Local Bus</b> | 40              |                 | $32$ 1x            | 160                         |
| <b>VESA Local Bus</b> | $\overline{50}$ |                 | 32 1x              | 200                         |
| $\overline{PC}$ l 1.x | 33              | 32 <sub>l</sub> | 1x                 | 132                         |
| PCI <sub>1</sub> x    | 33              |                 | $64$ 1x            | 264                         |
| <b>PCI 2.1</b>        | 66              | 32              | 1x                 | 264                         |
| <b>PCI 2.1</b>        | 66              | 64              | $1\times$          | 532                         |
| <b>PCI 3.0</b>        | 133             | 32              | 1x                 | 532                         |
| <b>PCI 3.0</b>        | 133             |                 | $64$ 1x            | 1066                        |
| AGP 1x                | 66              | 32              | $1\times$          | 266                         |
| $AGP$ 2x              | 66              | 32              | 2x                 | 533                         |
| AGP 4x                | 66              |                 | $32 \vert 4x$      | 1066                        |
| AGP <sub>8x</sub>     | 66              |                 | 32 8x              | 2133                        |
| PCI-X                 | 66              |                 | $64$ 1x            | 533                         |
| PCI-X                 | 133             |                 | $64$ 1x            | 1066                        |
| <b>PCI-X 2.0</b>      | 266             |                 | $64$ 1x            | 2133                        |
| <b>PCI-X 2.0</b>      | 533             |                 | $64$ 1x            | 4266                        |
| PCI Express 1.1 x1    | 2525            | $\mathbf{1}$    | 1x                 | 250                         |
| PCI Express 1.1 x2    | 2525            | $\overline{2}$  | 1x                 | 500                         |
| PCI Express 1.1 x16   | 2525            |                 | $16$ 1 $\times$    | 4000                        |
| PCI Express 1.1 x32   | 2525            | 32              | 1x                 | 8000                        |
| PCI Express 2.0 x1    | 5050            | $\mathbf{1}$    | 1x                 | 500                         |
| PCI Express 2.0 x2    | 5050            |                 | $\overline{2 1}$ x | 1000                        |
| PCI Express 2.0 x16   | 5050            |                 | $16$   1 $\times$  | 8000                        |
| PCI Express 2.0 x32   | 5050            |                 | 32 1x              | 16000                       |

# **3.3 Videopaměť**

Poté, co CPU vyšle příkaz pro vykreslení dat, pošle tyto data přes sběrnici a ty se uloží jako elektronický obraz do paměti na videokartě. První grafická karta od IBM ECG měla kapacitu pouhých 16 KB RAM a používala běžné asynchronní DRAM paměti. Na dnešních grafických kartách bývá až 2GB paměti.

## **VRAM a WRAM**

Brzy se ale ukázalo, že některé potřeby grafických karet paměti jsou odlišné od běžných požadavků na operační paměť PC např., že je adresována v blocích a může být adresována více než jedním čipem současně.

První problém řešila paměť VRAM (Video RAM) původně nazývaná RAM se zdvojeným portem RAM. Tato paměť nemá s videem jako takovým nic společného, ale je specifická dvěma porty, z nichž jeden umožňuje čtení a druhý zápis současně. Proto logicky našla uplatnění na grafických kartách. Tato paměť byla poprvé použita u počítačů IBM řady PC/RT v roce 1986. Paměti tohoto typu byly považovány za velmi rychlé, ale i drahé řešení až do roku 1995. V tomto roce se na trhu objevila grafické karta Matrox Milenium osazená paměťmi typu WRAM. Grafická uživatelská rozhraní (GUI), které v té době běžně používali OS Windows i IBM /OS2, adresují paměť ve velkých blocích. Proto firma Samsung vyvinula Window RAM (WRAM), která umožňovala adresování celých bloků pomocí několika málo příkazů. [15]

Na těchto typech pamětí jsou vidět specifické požadavky pro paměti grafické karty. Je nutné podotknout, že tyto typy grafických pamětí byly dražší, proto je výrobci používali jen u dražších grafických karet. Nebo měli u jednoho typu karty dvě verze. Například ATi Mach 8 byl na trhu jak s VRAM tak levnější verze s běžnou asynchronní DRAM.

#### **DRAM**

Dynamic Random Access Memory je druh počítačové paměti, která uchovává data v podobě elektrického náboje v kondenzátoru, který odpovídá parazitní kapacitě řídící elektrody (Gate) tranzistoru typu MOS. Tento tranzistor současně slouží jako čítací prvek paměťové buňky - bitu. V každé buňce dochází k pomalému spontánnímu vybíjení náboje, a proto paměť typu DRAM vyžaduje pravidelné obnovení elektrickým proudem, tj. opětovné nabíjení parazitní kapacity. [19]

#### **FPM DRAM**

Fast Page Mode DRAM byla uvedena v roce 1987. Jedná se o asynchronní paměť. Řádek určité části paměti mohl zůstat otevřen, takže mohlo být prováděno další čtení nebo zápis z nebo do řádku bez zpoždění. Přístupová doba byla okolo 60 - 80 ns.

#### **EDO DRAM**

 Enhanced Data Output DRAM paměť byla uvedena v roce 1995. Oproti FPM byla EDO mírně rychlejší. Přístupová doba byla okolo 60 ns.

### **SDRAM**

Synchronized Dynamic Random Access Memory paměť typu DRAM se synchronním způsobem přenosu dat - pracuje synchronně podle externího taktu. Oproti EDO pamětem poskytuje vyšší výkon. Na trh byla uvedena v roce 1996 verze PC66 SDRAM, tato paměť pracovala na frekvenci 66 MHz a měla propustnost 533 MB/s. Následovaly další varianty. Tou poslední byla PC150SDRAM,150MHz, propustnost 1200MB/s.

#### **SGRAM**

Synchronized Graphics Random Access Memory je druh SDRAM používaný na grafických kartách. Jediným rozdílem mezi SDRAM a SGRAM je ten, že SGRAM podporuje blokový zápis (block write), který umožňuje vykreslovat snímky rychleji než při použití SDRAM.

## **DDR SDRAM**

Double Data Rate SDRAM. Dosahuje vyššího výkonu než předchozí typ SDRAM tím, že přenáší data na obou koncích hodinového signálu. Tento přístup zvyšuje efektivní výkon téměř dvakrát bez nutnosti zvyšování frekvence sběrnice.

Od nástupu technologie DDR se pro grafické karty používají výhradně paměti založené na této technologii. Integrované grafické karty využívají jako sdílené operační paměti klasické paměti DDR. Pro standardní grafické karty byly vyvinuty speciální moduly založené na technologii DDR, které se označují GDDR.

### **DDR2 SDRAM**

Double Data Rate 2 SDRAM je evoluční nástupce operační paměti DDR SDRAM. Tato technologie se používá pro vysokorychlostní ukládání pracovních dat. Hlavní rozdíl mezi DDR a DDR2 moduly je v tom, že sběrnice, kterou DDR2 paměťové moduly používají je taktována na dvojnásobku rychlosti paměťové buňky. Z praktického hlediska můžeme říct, že čtyři slova dat mohou být přenesena během jednoho cyklu paměťové buňky. Stručně řečeno, DDR2 dokáže efektivně pracovat na dvojnásobku rychlosti DDR.

#### **DDR3 SDRAM**

Double Data Rate 3 SDRAM je evoluční nástupce operační paměti DDR2. Tato technologie se používá pro vysokorychlostní ukládání pracovních dat.

## **GDDR 2**

Graphics Double Data Rate je paměť speciálně vyvinutá pro grafické karty. Prvně použitá u karty nVidia GeForce FX 5800. Jedná se o rozšíření technologie DDR. I přes své označení nevychází z technologie DDR2.

# **GDDR 3**

Graphics Double Data Rate 3 byla navržená převážně firmou ATi pro grafické karty. Je založena na stejném základě jako DDR2, ale pracuje na vyšším napětí a byla navržena, aby kladla nižší požadavky na chlazení. Tato paměť používá vnitřní terminátory, což umožňuje lepší práci s grafickými daty.

### **GDDR4**

Graphics Double Data Rate 4. Paměť vyvinutá společností Samsung představuje DBI (Data Bus Inversion - inverze dat procházejících sběrnicí) a Multi-Preamble technologie, které snižují zpoždění při přenosu dat. Napájení jádra bylo sníženo na 1,5 V.

### **GDDR5**

Graphics Double Data Rate 5 je opět dílem společnosti Samsung vyráběná pomocí 50nm výrobního procesu. Napájeni jádra bylo sníženo na 1,35V.

Paměti GDDR3,4,5 jsou stejně jako všechny typy pamětí DDR určeny standardem JEDEC.

# **3.4 Čipy grafických karet**

Jakmile se obraz dostane do videopaměti RAM, je nutné ho převést na formát digitálního obrazu. Tato operace se v současné době provádí pomocí samostatného čipu takzvaného grafického procesoru (GPU, graphic procesing unit). Starší typy grafických karet používaly řadiče zásobníku snímků (Frame buffer controller) nebo grafické koprocesory.

### **3.4.1 Řadiče zásobníku snímků**

Na klasických grafických videokartách najdeme pouze řadiče zásobníků snímků respektive paměti rámu (frame buffers). Paměť rámu znamená, že deska je osazena paměťovými čipy a tyto paměťové čipy uchovávají elektronický obraz, který se velice podobá tomu, co se objeví na obrazovce. Každý obrazový bod (pixel) na obrazovce má odpovídající místo ve videopaměti. Když ho nastavíte na určitou číselnou hodnotu, objeví se na pixelu určitá barva. Při jiné hodnotě se na stejném místě objeví jiná barva. [15]

Prakticky veškeré výpočty provádí samotný systémový procesor. Takovýto postup ovšem velmi zatěžuje nejen jej, ale i systémovou sběrnici a paměť. Vzhledem k tomu, že procesor musí pro každý bod 3D objektu spočítat jeho umístění na obrazovce, jeho barvu, provádět interpolaci mezi body, propočítávat textury apod., je pro vytvoření obrazu nucen systémový procesor pracovat s daty řádově stovek MB za sekundu. Proto se přistoupilo k výrobě speciálních grafických čipů označovaných jako GPU, které přebírají pří zobrazování dat práci CPU. Systémový procesor CPU už jen vydává instrukce, co a kdy je potřeba zobrazit, všechny ostatní operace provádí GPU.

#### **3.4.2 Koprocesory**

Ještě před nástupem GPU se objevily první čipy specializované na grafiku, byly to grafické koprocesory. Koprocesor je obecně specializovaný mikroprocesor určený na doplnění funkcí primárního procesoru. Koprocesory se nejčastěji využívají pro aritmetické operace s čísly s pohyblivou desetinnou čárkou, grafické operace a při šifrování resp. dešifrování. Ulehčením hlavnímu procesoru od těchto náročných úloh se může výrazně zvýšit výkon systému. Grafický koprocesor je možné charakterizovat jako podřízený programovatelný procesor s podporou operací typických pro grafiku. [20]

První grafické procesory v osobních počítačích byly určeny výhradně pro CAD/CAM oblast neboli pro 2D/3D přesnou grafiku. Doplňkem býval i specializovaný monitor. Cena takového adaptéru často převyšovala cenu celého počítače. Grafické koprocesory se u starších grafických systémů používaly ke snížení požadavků grafického systému na CPU počítače. Jedním z nejrozšířenějších standardů byl TIGA s procesory rodiny TMS 340S. V

90 letech vznikla další skupina koprocesorů určených pro grafické karty, jejich úkolem je dekódování dat z formátu MPEG-1 nebo MPEG-2. S nástupem grafických akcelerátorů se funkce koprocesorů přesunuly do grafických procesorů. [21]

#### **3.4.3 GPU**

GPU (Graphic Procesing Unit) jsou specializované čipy navržené pro zpracování velkého množství grafických dat. Je v nich možné snadno dosáhnout větší rychlosti a vyšší kvality zobrazení, než při výpočtech v procesoru. Grafická data jsou uložena v lokální paměti grafické karty. Procesor posílá přes sběrnici pouze příkazy, kterými grafickému procesoru sděluje, jaké operace má provést. Ty obvykle nejsou založeny na vykreslování jednotlivých bodů, ale celých grafických primitiv. Zbytek výpočtu je již proveden nezávisle na systémovém procesoru. Nejdůležitější operace potřebné k vykreslení obrazu pomocí grafické karty se odehrávají právě v GPU.

# **3.5 RAMDAC**

Práce grafické desky je téměř u konce; zobrazovací čip vytvořil digitální obraz. Obraz je odeslán do RAMDAC, což je kombinace tří DAC (Digital-to-Analog) převodníků (pro každou RGB složku jeden) a malé SRAM paměti pro uložení barevné mapy. Slouží k převodu digitálního signálu na analogový, který vyžadují CRT monitory. U LCD monitorů není konverze nutná, dokáží zpracovat přímo digitální signál. [14] Přesto se RAMDAC dál osazuje i na moderní grafické karty. V současné době nejrozšířenější výstup grafických karet konektor DVI pracuje s analogovou složkou obrazu a pomocí redukce je kompatibilní s CRT monitory. Některé grafické karty jsou osazovány RAMDAC převodníky s podporou více zobrazovacích zařízení. [22] Zbývá poslední krok poslat obraz přes výstup grafické karty na zobrazovací zařízení.

# **3.6 Výstupy grafických karet**

**Analogový grafický výstup -** Je realizován 15ti pinovým D-Sub konektorem. Slouží především připojení CRT monitorů a kompatibilních zařízení. Možno převést redukcí z digitálního výstupu DVI.

**Digital Visual Interface** (DVI) - Rozhraní pro propojení video zařízení s počítačem. Standard byl vytvořen za účelem bezproblémové komunikace mezi zobrazovacími zařízeními jako např. LCD nebo datový projektor a grafickou kartou počítače. Byl vyvinut skupinou firem seskupených pod názvem Digital Display Working Group (DDWG). Primárně je určen k přenosu nekomprimovaných digitálních video dat. Je částečně kompatibilní s rozhraním HDMI.

- DVI-D (digital only) pouze digitální signál
- DVI-A (analog only) pro kompatibilitu s analogovými monitory
- DVI-I (digital & analog) digitální i analogový signál
- Dual link druhý datový spoj určený pro přenos obrazu s vysokým rozlišením. [23]

**S-Video** (Separate Video - oddělené zobrazení, též Y/C) - Norma analogového komponentního videosignálu pro přenos obrazu v rozlišení SD, nejčastěji v režimech s prokládanými řádky (576 pro PAL a 480 pro NTSC). Používá 75 ohmové konektory miniDIN se čtyřmi (méně častěji sedmi) vývody, které slouží pro přenos chrominance a luminance a jejich zemnění.

**HDMI** (High-Definition Multimedia Interface). - Je rozhraní pro přenos nekomprimovaného obrazového a zvukového signálu v digitálním formátu. Může propojovat zařízení, jako například satelitní přijímač, DVD přehrávač nebo A/V receiver s kompatibilním výstupním zařízením, jako například plazmová televize. HDMI podporuje přenos videa ve standardní, rozšířené nebo high-definition kvalitě a až 8-kanálový digitální zvuk. Rozhraní nezávisí na různých televizních a satelitních standardech, protože přenáší nekomprimovaná video data. [24]

**DisplayPort** - Digitální konektor sloužící k přenosu nekomprimovaného digitálního obsahu s podporou ochrany DPCP (DisplayPort Content Protection), 128bit. šifrování AES a 8-kanálového zvuku. Podporuje rychlost přenosu 10,8 Gbit/s, na vzdálenost do 3 metrů zvládá rozlišení WQXGA (2560x1600), na vzdálenost až 15 metrů zobrazí rozlišení 1920x1080p. S konektory typu DVI a HDMI je zpětně kompatibilní a dá se označit za jejich nástupce. [25]

# **4 JAK PRACUJE GPU**

Nejdůležitější operace, potřebné ke zobrazení dat na současných grafických kartách, probíhají v GPU. Aby z dat, která do GPU směřují vyšel na výstupu obraz, je třeba provést řadu složitých operací.Tyto operace jsou přesně rozděleny mezi jednotlivé bloky procesoru a mohou probíhat paralelně. Toto rozdělení operací v GPU se nazývá grafická pipeline. Starší grafické karty měly pouze jednu pipeline. Moderní grafické čipy i několik desítek, jednotlivé operace zpracovávané v těchto pipline pak probíhají paralelně.

Pipeline můžeme rozdělit na dvě části :

**Geometrická část** - většina operací je prováděná nad jednotlivými ploškami ve virtuálním 3D prostoru (nad polygony, častěji nad elementárními trojúhelníky). Tato část se nazývá **vertex pipeline.** 

**Rendering (rasterizace)** - má za úkol převést geometrická data (trojúhelníky, body a čáry) do rastrové podoby. A probíhají sem další operace s pixely, jako stínování a pokládání textur. Tato část se nazývá **pixel pipeline**.

### **Základní pojmy**

**Polygon** - povrch těles se modeluje soustavou navzájem spojených mnohoúhelníků polygonů.

**Textura** - způsob, jak přiřadit povrchu objektu různé vlastnosti. Nejčastěji se používá pro barvu tzv. diffuzní složku povrchu (např. letokruhy ve dřevě). Dá se použít na změnu průhlednosti, ale i třeba na změny geometrie a stínování povrchu (displacement, bump mapping). [26]

**Shader** - počítačový program určený pro zpracování přímo na grafické kartě. Takový program se píše nejčastěji v jazycích CG (nVidia, univerzální), HLSL (Microsoft, pro DirectX), GLSL (pro OpenGL) a později je překladačem přeložen do assembleru přímo pro danou grafickou kartu. [27]

**Vertex** - je v oblasti 3D počítačové grafiky bod v prostoru. Jako takový je jedním z jeho základních primitiv (všechna ostatní primitiva, jako například úsečka, trojúhelník či mnohoúhelník se skládají ze dvou či více vertexů).

#### **Vertex shader**

- Program, který se provede na každém vrcholu (vertexu) vstupní geometrie. Nejčastěji provádí transformaci a výsledkem je pozice na obrazovce, tedy převádí 3D model do 2D plochy. S vrcholy může ale také provádět různé pohyby, např. pro hladinu vody. Vždy ale do programu vstoupí jeden vrchol, je upraven a zase vystoupí, nelze tedy vrcholy přidávat či odebírat. [27]
- Blok grafického čipu, který tyto programy provádí.

#### **Pixel shader**

- Program, který se provede na každém pixelu na obrazovce. Jakmile jsou vrcholy transformovány, získáme pixely na obrazovce, na které je nutno nanést texturu, případně s nimi jinak manipulovat. Provádí operace související s rendrováním grafiky jako např. mapování textur, stínování. Kromě změny těchto základních operací je možné programově aplikovat různé filtry nebo další efekty na pixelové úrovni.
- Blok grafického čipu, který tyto programy provádí.

**Geometry Shader** - Vertex shader dokáže objekty pouze manipulovat, ale neumí vytvářet nové geometrické prvky, jako jsou body, linky či trojúhelníky. Za tímto účelem byl vytvořen geometrický shader.

**Z buffer** - metoda řešení viditelnosti. Obraz se rozdělí na matici hodnot hloubek. Každý bod na obrazu má uloženu i vzdálenost od pozorovatele. Při vykreslování objektu se na základě těchto hodnot řeší viditelnost objektu.

# **4.1 Grafická pipeline grafických karet s podporou DirectX 7**

V roce 1999 představila firma nVidia grafickou kartu nVidia GeForce 256, tato grafická karta byla osazená grafickým čipem NV10. Čip NV10 je označován jako první plnohodnotné GPU pro počítače typu PC. Tento čip měl jako první hardwarovou podporu pro operace T&L kompatibilní s DirectX 7. Starší grafické akcelerátory přenechávaly zpracování geometrických (vertexových) operací na CPU počítače.

#### **4.1.1 Teselace**

**Teselace** je předzpracování dat pro GPU, který probíhá v CPU. Dochází při něm k převádění obecných polygonů na nepravidelnou trojúhelníkovou síť (TIN - triangular irregular network). Výstupem tohoto procesu je matematicky připravený obraz, který přesně určuje polohu objektů, jejich rozčlenění na základní polygony (které jsou definovány ještě v 3D prostoru) a osvětlení scény.

### **4.1.2 Transform & Lighting jednotka**

#### **Transformace**

V tomto bloku dochází k otáčení objektů, jejich pohybu a zvětšení či zmenšení podle polohy pozorovatele**.** Každý vrchol polygonu musí být spolu se svým normálovým vektorem podroben několika transformacím.

- **World Transformation** Objekty se umístí do tzv. světových souřadnic (world coordinates). Provedou pohyby a otočení v tomto prostoru nezávisle na zobrazovaných částech a poloze pozorovatele.
- **Wiew Ttransformation** (pohledová transformace) Scéna se transformuje do souřadnic odpovídajících pozici a orientaci pozorovatele.
- **Projection transformation** (promítání, projekce) Transformace ze souřadnic pozorovatele do souřadnic, které korespondují s viditelnou plochou na obrazovce (screen coordinates).

Po provedení projekce se mohou odstranit ty části scény, které jsou umístěné mimo zobrazovatelnou plochu. Této operci se říká **clipping** . [28]

#### **Lighting**

V tomto bloku se provádí výpočet osvětlení jednotlivých polygonů**.** Výpočet osvětlení je založen na empirickém Phongově osvětlovacím modelu. U Phongova osvětlovacího modelu je zapotřebí určit geometrické a optické vlastnosti světelných zdrojů a materiálů, ze kterých je povrch tělesa složen, pozici v prostoru, orientaci (pouze u směrového a reflektorového světla) a koeficienty ambientní, difúzní a odrazové složky světla. Podle požadované kvality zobrazení a schopnosti grafického akcelerátoru provádějí buď pro každý vrchol (Per-Vertex Lighting) polygonu, nebo pro každý vykreslovaný pixel (Per-Pixel Lighting). [5]

#### **4.1.3 Assembly Primitives Triangle setup**

#### **Assembly Primitives**

Zde proběhne složení vrcholů do jednotlivých geometrických primitiv (úseček trojůhelníků).

#### **Triangle setup**

Pixely se přidělí jednotlivým trojúhelníkům. Jinak řečeno probíhá zde rozklad obrazu na trojúhelníky ležící již v ploše obrazu. Jedná se tedy o obraz jakoby zachycený na plochém filmu, přičemž vrcholy trojúhelníků nesou stále informace potřebné pro úspěšné aplikování pixelových operací - informace o poloze, intenzitě a jasu. V této chvíli je podle orientace polygonu vůči pozorovateli možné rozhodnout, zda je polygon potenciálně viditelný, či nikoliv. Pokud je polygon od pozorovatele odvrácen, je možné jej odstranit. Tento proces se nazývá culling. [5, 29]

#### **4.1.4 Shading**

Jednotlivým polygonům se podle použité metody stínování přidělí barva. Stínováním se v počítačové grafice rozumí spojité barevné přechody způsobené nestejným osvětlením různých částí objektu.

#### **Metody stínování**

- Ploché stínování (Flat shading) nejjednoduší varianta předpokládá, že každý polygon má jednu normálu a přidělí mu jednu barvu.
- Gouraudovo stínování (Gouraud shading) Pracuje na per-vertex technice, zpracovává tedy vrcholy. Pro každý vrchol je vypočtena průměrná normála podle normálových vektorů přiléhajících polygonů. Dále je podle osvětlení a těchto normál určena barva a intenzita pro každý vrchol. Finální osvětlení celého polygonu se získá bilineární interpolací hodnot na jednotlivých vrcholech. Tato metoda je sice rychlejší než Phongovo stínování, ale může vytvářet jisté artefakty, hlavně poblíž míst s nejvyšší intenzitou odraženého světla.
- Phongovo stínování (Phong shading) Pracuje na na per-pixel technice. Vytvořil ho Bui Tuong-Phong v roce 1975 jako vylepšenou verzi Gouraudova stínování, která eliminuje chyby vznikající na hranách polygonů. Phongovo stínování totiž

přidává na hrany polygonů další normály, které vznikají interpolací normál v jeho vrcholech. [5, 29]

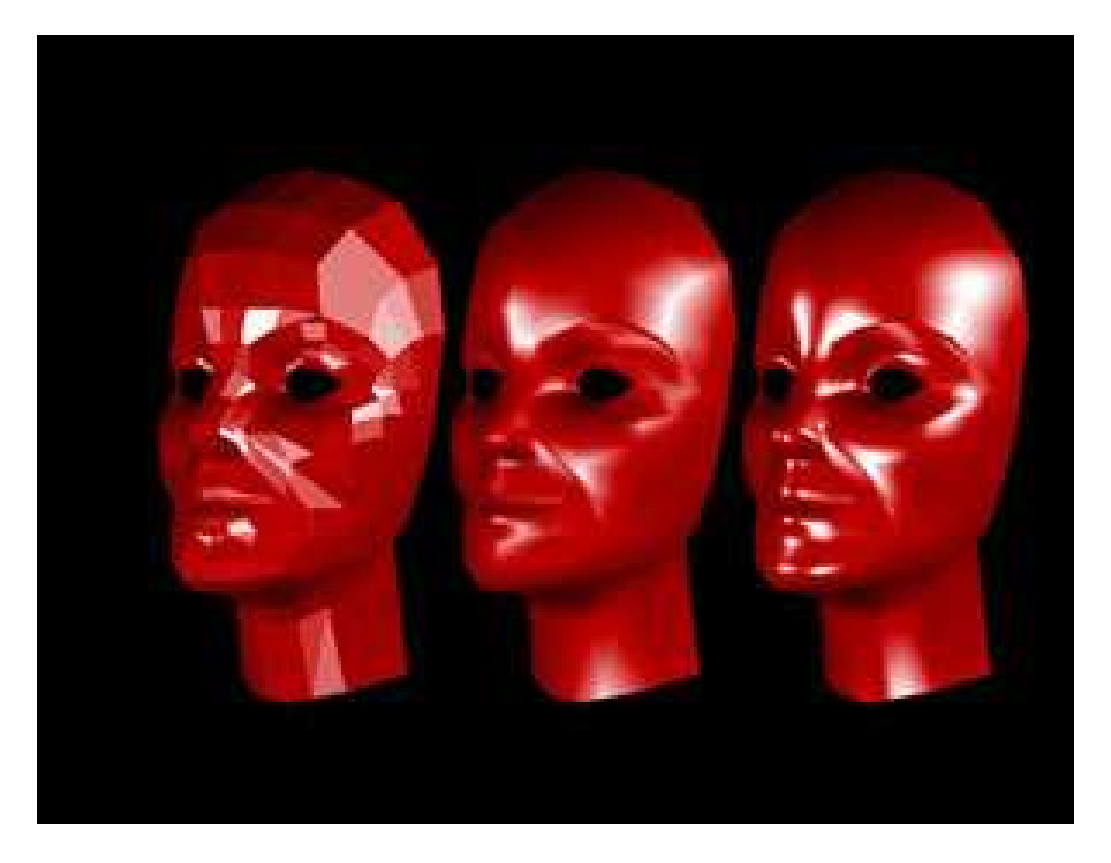

*Obr. 6. Ploché, Gouraudovo a Phongovo stínování [30]* 

#### **4.1.5 Texturovací jednotka**

V TMU (Texture Mapping Unit) probíhá nanášení (mapování) textur. Mapování textur je technika, při které se na 3D objekt přidávají detaily povrchu. Jde o nanášení bitmap na 3D povrch tělesa, které by mělo dát 3D objektu výsledný vzhled. Ve skutečnosti jde o velice složitou operaci, při které je potřeba se vypořádat s celou řadou problémů a chyb, které při jednoduchém namapování textury vzniknou. Zvláště pak u složitých 3D scén se spoustou objektů v pohybu, jejichž vzdálenost od místa pozorovatele se neustále mění. Proto se používá celá řada metod ,filtrů a efektů, které mají za úkol vytvořit co nejreálnější výsledný dojem. Tyto metody budou popsány v závěru této kapitoly.

### **4.1.6 Výstup**

Po průchodu všemi předcházejícími kroky získává obraz svou finální podobu. Následně proběhne testování obrazu a odeslání do framebufferu. Zde se ukládá nejen ucelený a hotový frame, ale současně se mažou i nepotřebné informace, protože geometrická jednotka už pracuje s dalším obrazem. Grafické karty běžně používají double a triple buffering. To znamená, že se do paměti buferu mohou uložit až 3 po sobě jdoucí snímky .GPU tak nemusí čekat až RAMDAC vykreslí obraz na monitoru.

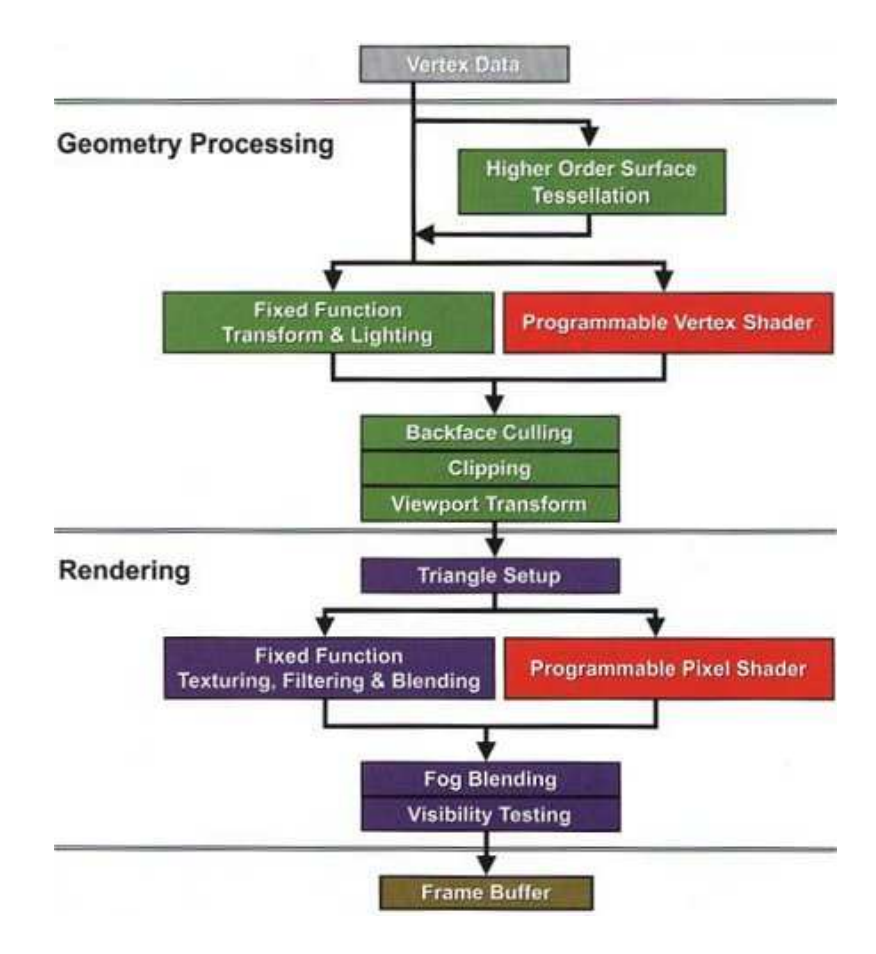

*Obr. 7. Grafická pipeline DirectX 7/8. [29]*

# **4.2 Grafická pipeline DirectX 8**

Hlavní změnou, kterou přinesly grafické karty s podporou DirectX 8, byla výměna neprogramovatelných T&L jednotek za programovatelné bloky vertex shadery a nahrazení některých bloků na pixel pipeline programovatelnými bloky pixel shadery.

### **4.2.1 Vertex shader**

Je program, který se provede na každém vrcholu (vertexu) vstupní geometrie. Nejčastěji provádí transformaci a osvětlení scény. Výsledkem je pozice na obrazovce, tedy převádí 3D model do 2D plochy. S vrcholy může ale také provádět různé pohyby. Vždy ale do

programu vstoupí jeden vrchol, je upraven a zase vystoupí, nelze tedy vrcholy přidávat či odebírat. [27]

U moderních grafických procesorů nazýváme vertex shadery programovatelné bloky, které nahradily T&L jednotky. V těchto blocích se zpracovávají výše zmíněné programy. Aplikace vertex shaderů spočívá v předdefinovaných efektech a posloupnostech, které se aplikují na každý vrchol, který vstoupí do řetězce geometrického zpracování. Jejich práce spočívá v tom, že si aplikace během inicializační fáze nahraje předdefinované efekty a procedury, které si ve fázi transformace a osvětlení zavolá a provede na jednotlivých vertexech. Jakmile dostane požadovaný obraz podobu drátěného modelu osvětleného světelnými zdroji, je potřeba jej převést na dvojrozměrný obraz, který by se měl výsledně zobrazit na monitoru. Tomuto procesu se říká screening. Následně jsou všechny body trojrozměrného objektu, který byl zatím uložen ve vektorové podobě převedeny na pixely. [29]

### **4.2.2 Pixel shader**

Pixel shader je program, který se provede na každém pixelu na obrazovce. Jakmile jsou vrcholy transformovány, získáme pixely na obrazovce, na které je nutno nanést texturu, případně s nimi jinak manipulovat. [27]

U moderních grafických procesorů nazýváme pixel shadery programovatelné bloky, které tyto programy zpracovávají kterých tyto programy probíhají. V pixel shaderech probíhají procesy, které můžeme souhrnně nazvat jako rasterizace (rendering) obrazu, tj.stínování, pokládání textur, všechny možné druhy filtrování a aplikace různých speciálních efektů. To znamená, že zde probíhají operace jako Blending, Multi texturing, Texture Mapping, Multi texturing, Shading, Mipmapping, Bumpmaping, Anizotropické filtrování.

Pixel shader dokáže manipulovat s objekty nejen ve fázi texturování, ale už i podstatně dříve při samotném transformování scény. Stejně jako Vertex Shader (s kterým je v neustálém kontaktu a výpočty a předdefinované funkce sdílejí, či si je efektivně předávají) i Pixel Shader pracuje souběžně s texturovací jednotkou. [29]

# **4.3 Grafická Pipeline DirectX 10.0**

#### **4.3.1 Input Asembler, Geometrický shader**

Grafické akcelerátory s podporou DirectX 10 spolu se Shader Model 4.0 přinesly několik zásadních změn, a to jak na grafické pipeline, tak na samotné hardwarové podobě GPU.

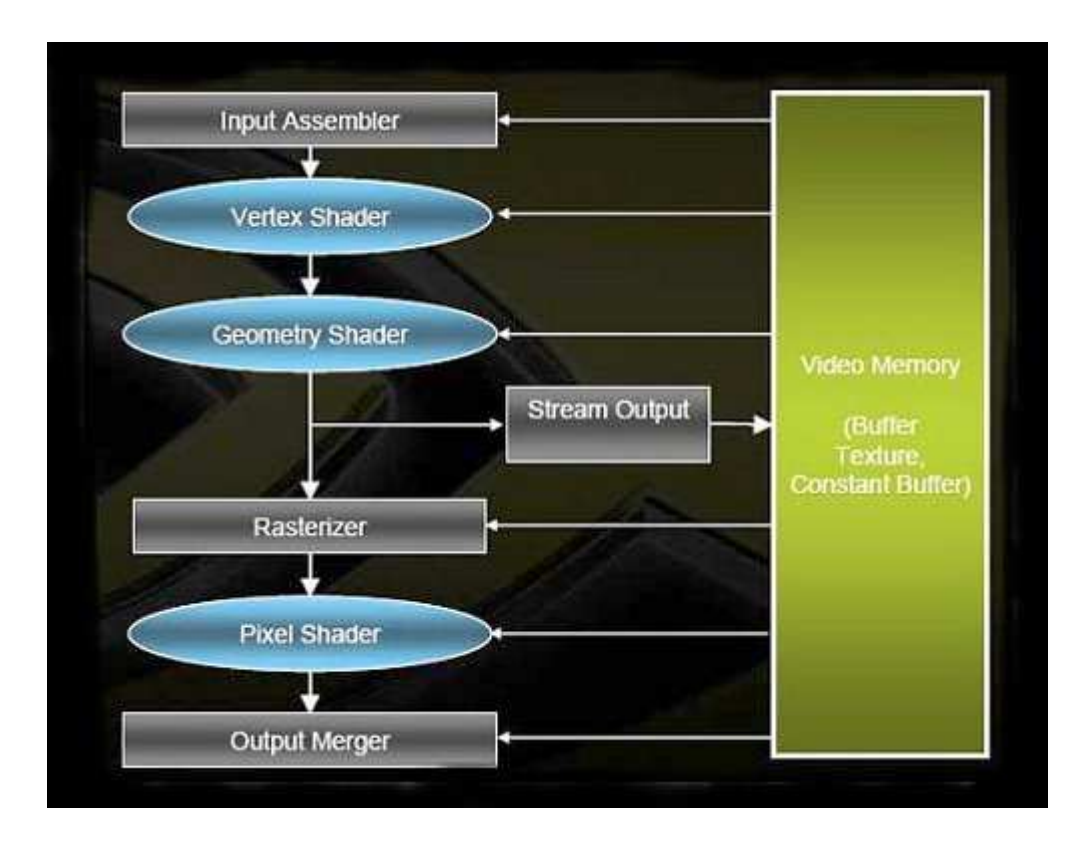

*Obr.8. Grafická pipeline DirectX 10. [37]* 

Jak je z předcházejícího obrázku patrné, první novinkou na grafické pipeline je přípravný procesor (Setup Engine nebo Input Assembler), který předkalkuluje a převádí data, rozliší je podle typu, určí zda představují vektory, obraz či kód programu a rozhodne jakým způsobem budou zpracovány.

Další novinkou jsou geometrické shadery. Geometrický shader je program, který na rozdíl od vertex shaderu dokáže vytvářet nové geometrické formy, jako jsou například rostoucí stromy.

#### **4.3.2 Unifikovaná architektura GPU**

V roce 2006 představila nVidia grafický procesor G80, první procesor s podporou DirectX 10. Grafické procesory této generace přinesly zcela nový model práce se shadery. Místo programovatelných bloků pixel a vertex shaderů (a jak by se dalo předpokládat nově geometrických shaderů) přišli výrobci GPU s tzv. unifikovanými shadery. Jak už název napovídá, jedná se o jeden typ výpočetních jednotek, které výrobci grafických čipů nazývají Stream procesory. V těchto jednotkách mohou být podle potřeby zpracovávány vertex, pixel i geometry shadery. Toto řešení je velice výhodné. U předchozí konstrukce s oddělenými bloky, které měly přesně vymezenou činnost, docházelo velice často ke stavu, při kterém pixel shadery pracovaly na plný výkon, zatímco vertex jednotky byly bez práce a naopak. V praxi toto řešení probíhá tak, že Thread Scheduler (plánovač výpočetních vláken) analyzuje datové toky zpracované Setup Enginem a přiřazuje potřebné úkoly volným výpočetním jednotkám (Stream Procesorům).

# **4.4 Grafická Pipeline DirectX 11**

Uvedení nové verze DirectX 11, je ohlášeno na podzim letošního roku spolu s operačním systémem Windows7. Nicméně již loni v létě představily zástupci Microsoft některé novinky, které můžeme od nové verze této API očekávat.

**Shader Model 5.0** - Integruje v sobě Pixel shader, Vertex Shader, Geometry shader, Compute shader, Hull shader a Domain shader.

**Tessellace** - Neprogramovatelná tessellační jednotka ( jednotka s fixní funkcí) umožňuje navýšení počtu polygonu modelu v reálném čase s minimálním dopadem na výkon. O vstupní a výstupní data se starají Hull a Domain shader.

**Hull shader** - Programovatelná jednotka, starající se o transformaci vstupních dat zdrojové mřížky modelu pro tessellační jednotku.

**Domain shader** - Další programovatelná jednotka, která zabezpečuje umístění vertexů (vrcholů) vygenerovaných tessellatorem na odpovídající místo mřížky modelu.

**Compute shader** - Nový typ shaderu. Využitelný pro GPGPU, akceleraci fyzikálních efektů, akceleraci AI a rendering pokročilých post-processing efektů (A-buffer, pokročilý alpha-blending, raytracing, radiosita atd.).

**Multi-Threading** - DirectX 11 je rozdělen na tři stage/levely (Device, Immediate Context and Deferred Context), mezi kterými lze sdílet datové struktury. Dovoluje aplikaci vytvářet zdroje, měnit stav a příkazy pro vykreslování současně.

**Dynamic Shader Linkage** - Zjednodušení kódu, usnadnění pro programátory. Dynamické linkování dovoluje aplikaci se rozhodnout při běhu, které shadery budou kompilovány a linkovány.

**BC6 (BC6H), BC7** - Nové formáty komprese textur s menší ztrátovostí a vyšším poměrem komprese (možnost využití na textury s vyšším rozlišením s nižším dopadem na výkon a vyšší výslednou kvalitou výstupu). [31]

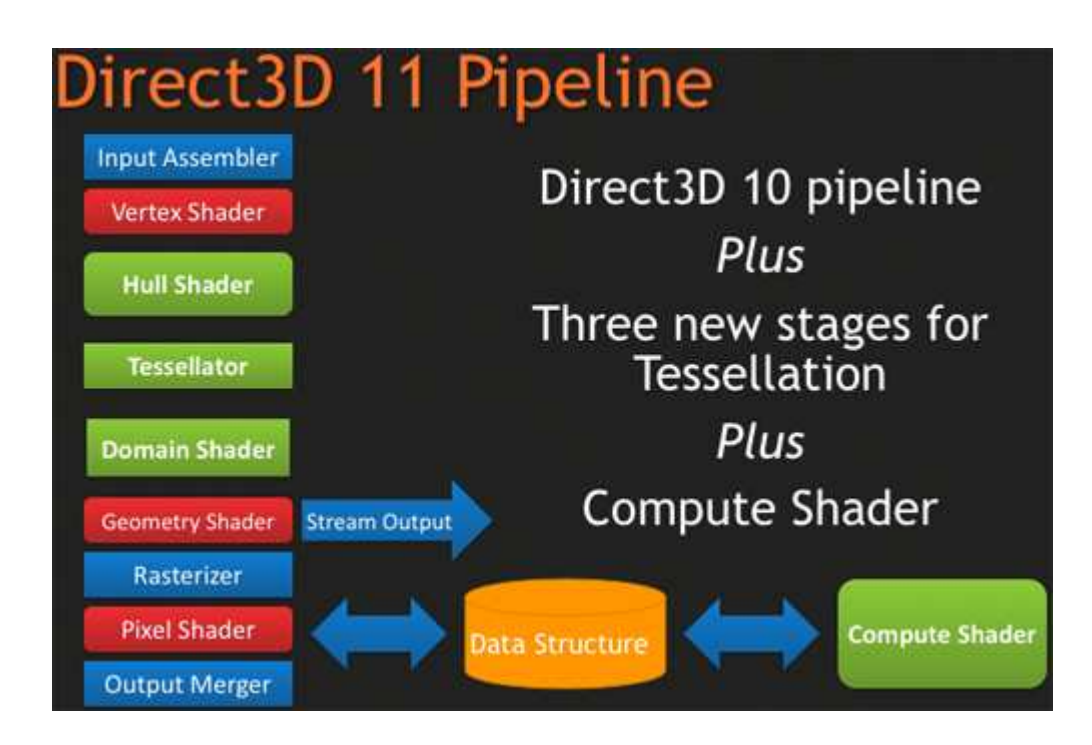

*Obr. 9. Grafická pipeline DirectX 11. [38]* 

# **4.5 Metody a technologie ,používané při vykreslování 3D grafiky**

**Pixel (Picture Element)** - nejmenší vykreslovatelná jednotka na obrazovce.

**Texel (Texture Element)** - Pixel z textury, který byl vykreslen na polygon.

**Multitexturing** - Nanášení více textur na jeden povrch. Jediný pixel na obrazovce může být vytvořen několika texely.

**Polygon** - Uzavřený plošný útvar, který je definován minimálně třemi body.

**Vertex** - Vrchol polygonu, který nese další informace o vlastnostech polygonu.

**Edge** - Hrana spojující dva vertexy.

**Mesh / Wireframe -** Drátěný model 3D objektu.

# **4.5.1 Z-Buffer**

Jedná se o speciální část paměti grafické karty, do které se ukládají informace o poloze a rozměrech 3D objektů. Tyto informace se následně používají pro výpočet perspektivy a také se pomocí Z-Bufferu dá snadno zjistit, které objekty budou viditelné v aktuálně vykreslované scéně a které nikoliv. [14]

# **4.5.2 Blending**

**Blending** - Optický efekt pro přechod dvou textur do sebe. Základní variantou je částečná průhlednost objektu. Na texturu pozadí je nanesen z textury objektu pouze každý druhý pixel a výsledkem je částečná průhlednost.

**Alpha blending** - Náročnější metoda, při která se načítají hodnoty dvou zdrojových textur. Výpočet se provádí na obou současně.

### **4.5.3 Antialiasing**

 Aliasing (neboli alias) obecně znamená jakýkoli nežádoucí obrazový (může být i zvukový, ale zde se budeme zabývat pouze obrazem) artefakt, na jehož vznik mělo vliv diskrétní prostředí (neplynulé, omezené nedělitelnou jednotkou). Zde máme na mysli především pixely v kombinaci se snímkovou frekvencí (framerate). [32]

Antialiasing je metoda, kterou se lze zbavit nežádoucích obrazových artefaktů. Asi nejviditelnějším projevem aliasngu jsou jagged edges (zubaté hrany). [32]

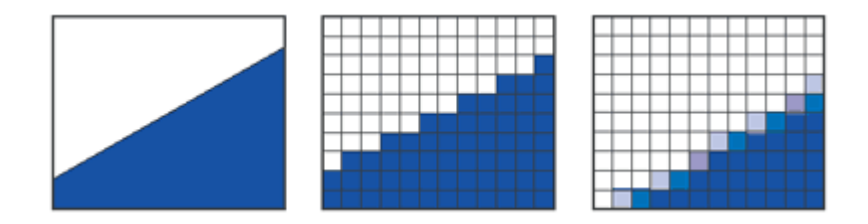

*Obr. 10. Antialiasing. [32]* 

Jak je vidět na obrázku obr. 10., projevuje se tato vada zejména u diagonálních čar a při velkém přiblížením objektu je viditelná pouhým okem. Barva pixelu se určuje podle toho, ve které části leží střed pixelu. První řešení, které se nabízí, je zvětšení rozlišení scény. Toto řešení je ale neefektivní a navíc nelze použít tam, kde to nedovolují možnosti hardwaru. Dalším řešením je použití některé z metod antialiasingu. Ty dělíme podle principu fungování do 2 základních skupin.

### **Supersampling**

Základem této metody je také zvětšení rozlišení vykreslované scény, ale po ní dojde k opětovnému zmenšení, při kterém se už nepoužijí původní barvy s hrubým přechodem, ale dojde ke zprůměrňování barev 4 okolních pixelů. Toto řešení je jednou z nejstarších metod antialiasingu (konkrétně ordered grid super-sampling 4x provedený pomocí metody zvané oversampling). Tento způsob má ale své nevýhody. Tou hlavní je čtyřnásobný požadavek na fillrate. [32]

Existuje proto celá řada dalších metod, které buď pracují s více vzorky a tím zvyšují požadavky na výkon systému, nebo se snaží vzorky vybírat efektivněji.

### **Multisampling**

Při této metodě je stejná scéna vykreslena dvakrát a oba obrazy jsou pak prolnuty s minimálním posunem (např. 0,5 pixelu) náhodně vybraným směrem. [32]

Dalším možností, jak můžeme rozdělit metody AntiAliasingu, je podle plochy, na které se aplikují.

- Edge AntiAliasing Ovlivňuje jen hrany polygonů.
- Silhouette AntiAliasing Ovlivňuje jen okraje objektů.
- Fragment AntiAliasing Obraz je podstoupen detekci Aliasu a ve vybraných částech je proveden AntiAliasing.
- Full-Scene AntiAliasing AntiAliasing (FSAA) Je proveden na celé obrazové ploše.

### **4.5.4 Filtrování textur**

Metody používané k určení barvy textury při mapování textury na tělesa za pomoci barev okolních texelů (texel pixel v textuře). Obecně mají tyto metody za úkol vyhledávat problémová místa scény, např. změna mipmapy a vyhlazovat viditelné chyby obrazu, vznikající na těchto místech. K tomu se používají následující metody.

- **Bilineární filtrování** Jednoduché filtrování textur. Výsledná barva pixelu je spočítána zprůměrováním barvy čtyř sousedících texelů.
- **Trilineární filtrování** Použije navíc ještě vlastnosti pixelů z nejbližších MIPmap tj. stejných textur v jiném rozlišení.
- **Anizotropické filtrování** Je nejdokonalejší způsob, jde o překreslení textur do nepravoúhlé podoby podle úhlu pohledu.

### **4.5.5 Fogging**

Jde v podstatě o přidání mlhy do vykreslené scény. Toto zamlžení scény, ale není samoúčelné. Umožňuje vývojářům omezovat horizont viditelnosti, což snižuje zátěž procesoru a akcelerátoru. Objekty, které jsou blízko, jsou viditelné jasně, objekty vzdálenější jsou vybledlé. Nejčastěji se používá mlha lineární (zřetelnost objektů klesá rovnoměrně se vzdáleností) a exponenciální (zřetelnost klesá mnohem rychleji a viditelný prostor je menší).

### **4.5.6 MipMapping**

 Jedná se o metodu, která zrychluje práci grafických karet tak, že vytváří několik verzí jedné textury v různých rozlišeních (přepočítá texturu v plném rozlišení na rozlišení menší). Tyto menší textury jsou samozřejmě méně detailní, a proto jsou použity zpravidla pro vzdálené objekty. Pokud se objekt přiblíží, je již použita textura s vyšším rozlišením, obsahující daleko více detailů. Technologie MipMappingu snižuje objem dat, který musí procházet paměťovou sběrnicí.

### **4.5.7 Bump mapping**

 Jde o technologii, která má za úkol simulovat zvlnění povrchu bez zvýšení počtu polygonů, simuluje náročnější povrchy. Se stejným geometrickým detailem totiž pomocí různých technik, jako jsou černobílé nebo normálové textury, upravuje způsob osvětlení. Normála (čili směrnice povrchu) je pak lehce poupravena, což způsobí jinak vypočítané odrazy světla a tím navozuje dojem většího prostoru. [30]

#### **Metody Bump mapingu**

- První verzi navrhl v roce 1978 Jim Blinn. Pro vytvoření nerovností použil černobílou výškovou mapu a pro výpočet konečné normály ji skombinoval s derivacemi souřadnic vrcholu (či jiných parametrů). Čím vyšší byla hodnota derivace, tím strmější byl simulovaný povrch. [30]
- **Emboss Bump Mapping** Jeho základem je také výšková mapa, ale k výpočtům nepoužívá normály. Tato metoda má dvě varianty. První pracovala na principu jedné výškové textury, která se posunula o určitou vzdálenost ve směru osvětlení a poté se původní a posunutá textura od sebe odečetly. Takto vznikla bump mapa, která aplikovaná na původní texturu vytvořila dojem prostoru. Princip druhé metody je obdobný. Výšková mapa se upraví na dvě nové textury. Jednu s poloviční intenzitou a jednu invertovanou s poloviční intenzitou. Tyto se opět ve směru osvětlení navzájem posunou a v poslední fázi se zkombinují s původní texturou, na kterou je aplikováno osvětlení. [30]
- **Environment Bump Mapping –** Jedná se o daleko efektivnější metodu, ale pochopitelně s daleko většími nároky na systémové prostředky. Tato metoda potřebuje tři textury - klasickou texturu, bump mapu a environment mapu. Bump mapa odpovídá v podstatě nanášené textuře a každému jejímu texelu přiřazuje danou souřadnici z environment mapy. Po kombinaci bump mapy a environment mapy s původní texturou pak vznikne mapa osvětlení pro daný objekt nebo scénu. [30]
- **Normal Bump Mapping** Je někdy též označovaný jako DOT3 Bump Mapping. Tato metoda využívá k osvětlení přímo normály a pracuje na per-pixel úrovni, to znamená, že každý pixel má přidělenou normálu a výpočet se tedy provádí pro jednotlivý pixel na rozdíl od předchozích metod. Základem této metody je opět přídavná textura, kterou v tomto případě nazýváme normálovou mapou (normal map). Normálová mapa obsahuje absolutní vektor normály pro daný texel v souřadnicích XYZ. Tento upravený vektor je nadále použit pro výpočet osvětlení scény. Zatímco Emboss Bump Mapping i Environment Bump Mapping pracovaly s 8-bitovou, tedy černobílou mapou, Normálová mapa využívá již 24-bitovou barevnou texturu. [30]

#### **4.5.8 Displacement Mapping**

Displacement Mapping je metoda, která dokáže na rozdíl od Bump mapingu, vytvořit pomocí textury členitý povrch objektu. A to tak, že do frame bufferu se nahraje textura, která obsahuje výškovou mapu. Tato mapa je dále zpracována vertex shaderem, který upravuje geometrický tvar daného objektu. Velká výhoda této metody spočívá v tom, že se povrch modeluje pomocí jednoduché 8- nebo 16-bitové textury a nemusí se nahrávat souřadnice všech vrcholů. [30]

#### **4.5.9 Cross Fire a SLI**

#### **CrossFire**

Jedná se o multi-GPU systém společnosti ATi (AMD). Technologii CrossFire musí podporovat jak samotná grafická karta, tak samozřejmě i základní deska. Dříve byl CrossFire synonymem pro dvojici grafických karet ATi Radeon pracující v jednom PC, u současných grafických karet se můžeme setkat se systémem CrossFireX umožňujícím kooperaci 2, 3 nebo 4 grafických čipů. Jednou z výhod systému CrossFire oproti konkurenčnímu SLI je oficiální podpora ze strany společnosti Intel. [13]

### **SLI**

Scalable Link Interface technologie společnosti nVidia pro multi GPU řešení (vycházelo z původního návrhu společnosti 3Dfx, kterou nVidia odkoupila). Podmínkou pro fungování jsou dvě identické karty (v ideálních případech se stejným BIOSem, ale není to podmínka), jsou propojeny speciálním kabelem (či malým PCB). NVidia SLI využívá režimy vykreslování: střídání snímků AFR (Alternate Frame Rendering), kompatibilnější pomalejší SFR (Split-frame rendering). [13]

#### **4.5.10 General Purpose GPU**

GP GPU je metoda, která umožňuje používat výpočetní výkon GPU bez použití grafické API. Jinými slovy se jedná o využití výpočetního výkonu grafického procesoru pro jiné než grafické operace. Grafické procesory dokáží v určitých případech (například v případech simulací či finančních analýz) počítat až 150x rychleji než CPU.

# **CUDA**

Compute United Device Architecture je patentovaná technologie firmy nVidia, uvedené na řadě grafických karet GeForce8, která podporuje metodu GP GPU. CUDA spolupracuje s programovacími jazyky C a C++.

# **CTM**

Close to the Metal byl podobný projekt firmy AMD, který bohužel spolupráci s C a C++ nenabízel. CTM ale nebyl tak úspěšný jako konkurenční CUDA, proto se ho AMD rozhodlo opustit. Nahradila ho technologie ATi Stream.

# **ATi Stream**

Jedná se o technologii firmy AMD umožňující využívat pro výpočty grafické jádro s unifikovanými shadery místo CPU. V souvislosti s tím se objevilo nové API nazvané OpenCL, pod kterým ATI Stream běží. V současné době se toto využívá hlavně při zpracování videa, kdy akcelerace pomocí GPU poskytuje mnohonásobně vyšší výkon než nejrychlejší CPU. [14]

# **ZÁVĚR**

Má bakalářská práce na téma Vývoj a technologie grafických karet shrnuje vývoj grafických karet a technologií na počítačích typu PC. V průběhu studia materiálů k danému tématu jsem si uvědomil, že grafické karty a zejména pak grafické akcelerátory jsou jedním z nerychleji se vyvíjejících komponent ve světě výpočetní techniky. A tempo tohoto vývoje, jak je vidět z časové osy sestavené v druhé kapitole této práce, se neustále zvyšuje. Růst výkonu grafických čipů v posledních letech několikanásobně převyšuje nárůst výkonu běžných procesorů. Také velikost grafických pamětí osazovaných na grafických kartách se dnes blíží hodnotám operačních pamětí, se kterými pracuje celé PC.

Na počátku vývoje počítačů typu PC byly hlavním motorem vývoje nových grafických technologií průmysl, věda a obchod. Dnes tuto roli jednoznačně převzal tzv. hráčský průmysl. Rozvoj počítačových her a především dosažené zisky z tohoto odvětví jsou nejvýznamnější hnací silou neustálého navyšování výkonu grafických karet a vývoje nových technologií zobrazování, které tyto karty využívají.

Díky tomu došlo k výraznému rozšíření trhu s výkonnými grafickými kartami. Z toho plyne větší generace zisků a následně více prostředků na vývoj nových technologií. Zároveň se výrazně snížily ceny, za které jsou tyto nové technologie dostupné. Což znamená lepší dostupnost vysokého grafického výpočetního výkonu i pro ty odvětví, které původně stály za vývojem grafických karet, ale zisky z jejich činností by pravděpodobně nevedly k tak razantní podpoře vývoje grafických karet.

 Velice zajímavým směrem vývoje jsou technologie, které využívají výkon grafických procesorů k negrafickým výpočtům. Toto téma nabízí spoustu možností, o kterých by bylo zajímavé se zmínit v samostatné práci.

Praktickou částí mé bakalářské práce bylo vytvoření materiálů výukových podkladů pro studium tohoto tématu. Formou PowerPoint prezentace jsem zde shrnul všechny důležité oblasti, jež se problematikou zabývají. Tyto podklady jsou přiloženy na datovém médiu, které je nedílnou součástí mé práce.

# **CONCLUSION**

My bachelor thesis concerning the development and technology of graphics cards summarizes the development of graphics chips and technologies on personal computers (PCs). When studying materials relevant to the topic, I realized that graphics cards, and graphics accelerators in particular, represent one of the fastest developing components in the world of computer technology. And the rate of this development as shown on the timeline drafted in Chapter II hereof reached levels unsurpassed in any other area of PC technology. The graphics chip performance growth over the recent years has overridden the performance growth of standard processors many times. Also, the capacity of graphics memories installed on graphics chips is getting close to the operational memory values of PC<sub>s</sub>.

Industry, science and business arenas were the driving elements for development of new graphics technologies at the beginning of the PC era. Nowadays, this role has been taken over very distinctly by the so-called «PC games industry». With the expansion of computer games, it was the profits obtained in this field that drove the continuous performance enhancement of graphics cards and new visualization technologies that these cards utilize.

High-power graphics cards market could expand significantly thanks to the above mentioned thus implying generation of higher profits and subsequently more funds for new technology development. At the same time, prices of these technologies went dramatically down providing for a better availability of top graphics computing performance even in the areas which initially backed up the development of graphics cards but the profits of which would probably not provide such a decisive support to their development.

Technologies using the performance of graphics processors for non-graphical computing represent a very interesting development trend; this topic offers many options which could be possibly discussed in a separate thesis.

The practical portion of my bachelor thesis includes teaching aids relevant to the topic. In a PowerPoint presentation, I have summarized all key areas dealing with these issues. These teaching aids are enclosed on a data carrier which forms an integral part of my thesis.

# **SEZNAM POUŽITÉ LITERATURY**

- [1] OpenGL vedle DirectX stále žije vychází openGL 3 . *DigiWorld.cz* [online]. 2007 [cit. 2009-03-20]. Dostupný z WWW: <http://www.ddworld.cz/index.php?option=com\_content&task=view&id=756&Itemid  $=89$ .
- [2] TIŠNOVSKÝ, Pavel. Grafická knihovna OpenGL. *ROOT.CZ* [online]. 2003 [cit. 2009- 05-10]. Dostupný z WWW: <http://www.root.cz/clanky/graficka-knihovna-opengl- $1/$ .
- [3] HORÁK, Jaroslav. *Hardware : Učebnice pro pokročilé*. 4. aktualiz. vyd. Brno : Computer Press, 2007. 360 s. ISBN 978-80-251-1741-5.
- [4] NOSKA, Marin. Intel: Revoluční grafický čip Larrabee přijde na začátku roku 2010. *Computerworld* [online]. 2009 [cit. 2009-05-11]. Dostupný z WWW: <http://computerworld.cz/hardware/Intel-Revolucni-graficky-cip-Larrabee-prijde-nazacatku-roku-2010-3885>.
- [5] TIŠNOVSKÝ, Pavel. Grafické karty a grafické akcelerátory. *ROOT.CZ* [online]. 2005 [cit. 2009-02-07]. Dostupný z WWW: <http://www.root.cz/serialy/graficke-karty-agraficke-akceleratory/>.
- [6] *Wikipedia : Video Graphics Array* [online]. c2009 [cit. 2009-10-15]. Dostupný z WWW: <http://en.wikipedia.org/wiki/Video\_Graphics\_Array>.
- [7] *Wikipedia : Super Video Graphics Array* [online]. 2009 [cit. 2009-05-10]. Dostupný z WWW: <http://en.wikipedia.org/wiki/SVGA>.
- [8] *Wikipedie : TMS34010* [online]. c2008 [cit. 2009-05-10]. Dostupný z WWW: <http://cs.wikipedia.org/wiki/TMS34010>.
- [9] SOUČEK, Jiří. Historie společností vyrábějících 3D čipy : S3 Graphics. *PC tuning* [online]. 2006 [cit. 2009-05-10]. Dostupný z WWW: <http://209.85.129.132/search?q=cache:4PEss2rmqlcJ:pctuning.tyden.cz/historie\_spol ecnosti\_vyrabejicich\_3d\_cipy-dil\_vis3\_graphics+http://pctuning.tyden.cz/historie\_spolecnosti\_vyrabejicich\_3d\_cipydil\_vi-s3\_graphics/konec-s3-graphic&cd=1&hl=cs&ct=clnk&gl=cz>.
- [10] SOUČEK, Jiří. Historie společností vyrábějících 3D čipy : 3Dfx. *PC tuning* [online]. 2005 [cit. 2009-05-10]. Dostupný z WWW: <http://pctuning.tyden.cz/historie\_spolecnosti\_vyrabejicich\_3d\_cipy-dil\_i-3dfx>.
- [11] *3Dfx* [online]. 2004 [cit. 2009-05-15]. Dostupný z WWW: <http://www.3dfx.cz/3dfx.htm>.
- [12] SOUČEK, Jiří. Historie společností vyrábějících 3D čipy : Matrox. *PC tuning* [online]. 2005 [cit. 2009-05-15]. Dostupný z WWW: <http://pctuning.tyden.cz/historie\_spolecnosti\_vyrabejicich\_3d\_cipy-dil\_v-matrox>.
- [13] HUSPEKA, Michal. Přehled desktopových grafických čipů. *Svět hardware* [online]. 2009 [cit. 2009-05-10]. Dostupný z WWW: <http://www.svethardware.cz/art\_doc-D84BE30774AB8A06C12574240036B8F0.html>.
- [14] *Svět hardware : Slovník základních pojmů* [online]. c1999-2009 [cit. 2009-05-15]. Dostupný z WWW: <http://www.svethardware.cz/glos.jsp>.
- [15] MINASI, Mark. *Velký průvodce hardwarem*. 12. vyd. Praha : Grada Publishing, 2002. 763 s. ISBN 80-247-0273-8.
- [16] TIŠNOVSKÝ, Pavel. Sběrnice VESA Local Bus a universální sběrnice PCI. *ROOT.CZ* [online]. 2008 [cit. 2009-05-10]. Dostupný z WWW: <http://www.root.cz/clanky/sbernice-vesa-local-bus-a-universalni-sbernice-pci/>.
- [17] MESSMER, Hans-Peter, DEMBOWSKI, Klaus. *Velká kniha hardware : architektura, funkce, programování*. 1. vyd. Brno : CP Books, 2005. 1212 s. ISBN 80-251-0416-8.
- [18] TIŠNOVSKÝ, Pavel. Interní sběrnice PCI Express. *ROOT.CZ* [online]. 2008 [cit. 2008-05-15]. Dostupný z WWW: <http://www.root.cz/clanky/interni-sbernice-pciexpress/>.
- [19] *Wikipedie : DRAM* [online]. c2009 [cit. 2009-05-10]. Dostupný z WWW: <http://cs.wikipedia.org/wiki/DRAM>.
- [20] *Wikipedie : Koprocesor* [online]. c2009 [cit. 2009-05-10]. Dostupný z WWW: <http://cs.wikipedia.org/wiki/koprocesor>.
- [21] *Asz486 : Koprocesory* [online]. [2009] [cit. 2009-05-10]. Dostupný z WWW: <http://www.asz486.org/clanky/clanek.php?id=23>.
- [22] *TYSON, Jeff, WILSON, Tracy. HowStuffWorks : How Graphics Cards Work* [online]. c1998-2009 [cit. 2009-02-04]. Dostupný z WWW: <http://computer.howstuffworks.com/graphics-card.htm>.
- [23] *Wikipedia : Digital Visual Interface* [online]. 2009 [cit. 2009-05-10]. Dostupný z WWW: <http://cs.wikipedia.org/wiki/Digital\_Visual\_Interface>.
- [24] *Wikipedia : High-Definition Multimedia Interface* [online]. 2009 [cit. 2009-05-10]. Dostupný z WWW: <http://cs.wikipedia.org/wiki/High-Definition\_Multimedia\_Interface>.
- [25] *Wikipedie : Displayport* [online]. c2009 [cit. 2009-05-10]. Dostupný z WWW: <http://cs.wikipedia.org/wiki/ Displayport >.
- [26] *Monade : Pojmy používané v počítačové grafice* [online]. 2006 [cit. 2009-05-10]. Dostupný z WWW: <http://www.monade.cz/item.php?item=10>.
- [27] *Wikipedie : Shader* [online]. c2009 [cit. 2009-05-10]. Dostupný z WWW: <http://cs.wikipedia.org/wiki/Shader>.
- [28] ENGEL, Wolfgang. Direct3D 7 IM Framework Programming 2 : First Steps to Animation. *Gamedev.net* [online]. 2000 [cit. 2008-02-10]. Dostupný z WWW: <http://www.gamedev.net/reference/articles/article896.asp>.
- [29] VOPIČKA, Ondřej. Jak pracuje grafická karta základy 3D . *PC tuning* [online]. 2005 [cit. 2009-05-11]. Dostupný z WWW: <http://pctuning.tyden.cz/jak\_pracuje\_graficka\_karta-zaklady\_3d>.
- [30] KABÁT, Zdeněk. 3D technologie: Bump Mapping. *Svět hardware* [online]. 2004 [cit. 2009-03-08]. Dostupný z WWW: <http://www.svethardware.cz/art\_doc-6D2AC72379CA43C6C1256ED6006B1BA2.html>.
- [31] DirectX 11 Info, diskuze a vše okolo. *Svět hardware* [online]. 2009 [cit. 2009-05- 20]. Dostupný z WWW: <http://pctforum.tyden.cz/viewtopic.php?f=76&t=140788&start=0&st=0&sk=t&sd=a >.
- [32] SOUČEK, Jirka. Anti-aliasing : Jak funguje. *Extra hardware* [online]. 2008 [cit. 2009-02-10]. Dostupný z WWW: <http://www.extrahardware.cz/anti-aliasing-jakfunguje-dil-i-alias>.
- [33] Svět hardware [online]. c1998-2008 [cit. 2008-01-21]. Dostupný z WWW: <http://www.svethardware.cz>.
- [34] Pctuning.cz [online]. [2000-2008] [cit. 2008-01-21]. Dostupný z WWW: http://pctuning.tyden.cz/>.
- [35] Computer graphics chip shipments dive in Q4 '08 According to Jon Peddie Research. *Jon Peddie Research* [online]. 2009 [cit. 2009-05-10]. Dostupný z WWW: <http://jonpeddie.com/pressreleases/details/computer\_graphics\_chip\_shipments\_dive\_in\_q4\_08\_according\_to\_jon \_peddie\_rese/>.
- [36] KOROUS, Martin. Marko.net [online]. 2007 [cit. 2007-05-12]. Dostupný z WWW: <http://www.markonet.cz/pages/vyuka/principy-pocitacu/grafickeadaptery.php?searchresult=1&sstring=karty>.
- [37] HardwareZone : NVIDIA GeForce 8800 GTX / GTS (G80) The World\'s First DX10 GPU [online]. 2006 [cit. 2009-05-04]. Dostupný z WWW: <http://www.hardwarezone.com.sg/articles/view.php?cid=3&id=2107&pg=8>.
- [38] Annandtech : Introducing DirectX 11: The Pipeline and Features [online]. [2009] [cit. 2009-05-10]. Dostupný z WWW: <http://www.anandtech.com/video/showdoc.aspx?i=3507&p=2>.

## **SEZNAM POUŽITÝCH SYMBOLŮ A ZKRATEK**

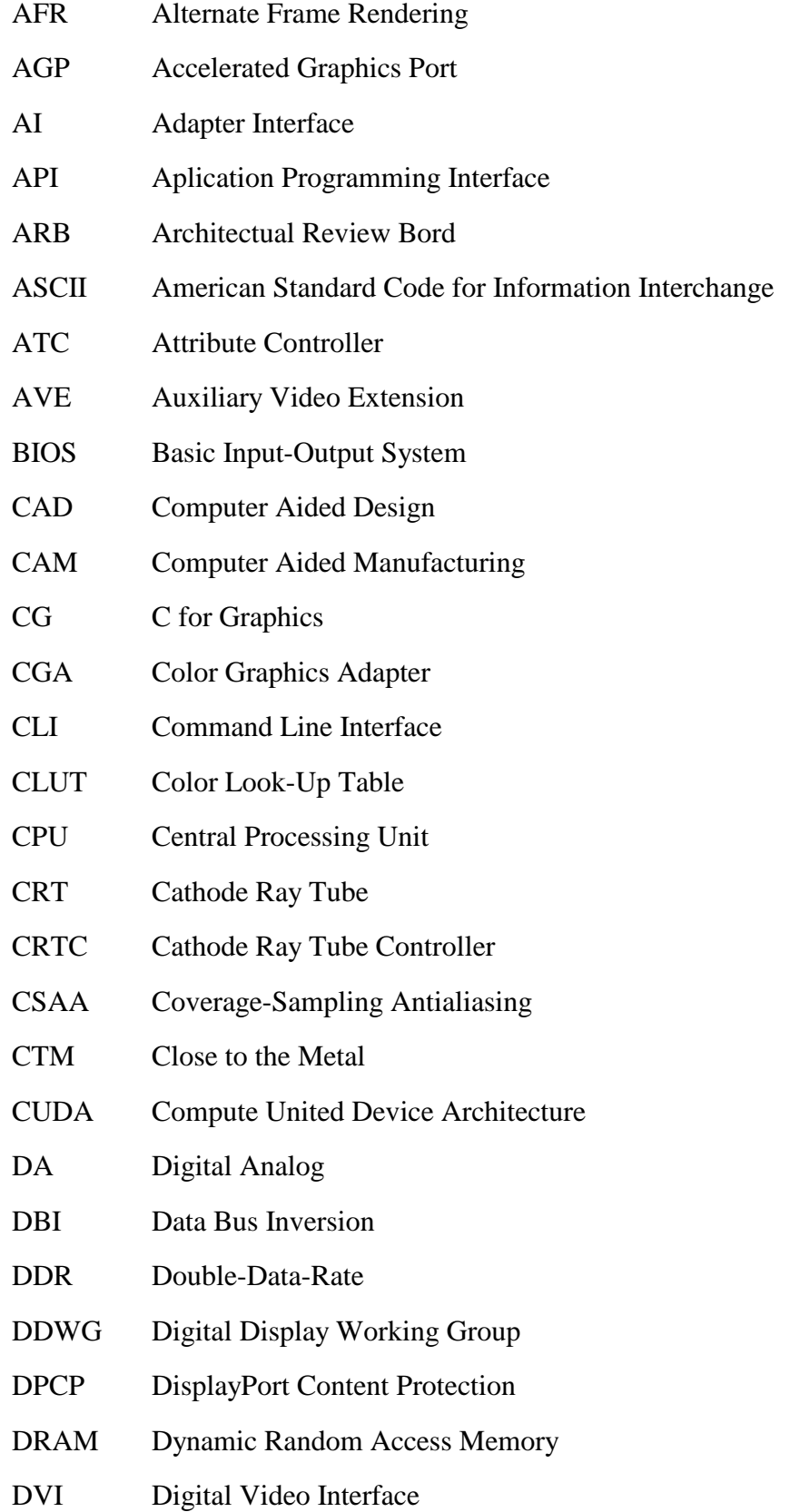

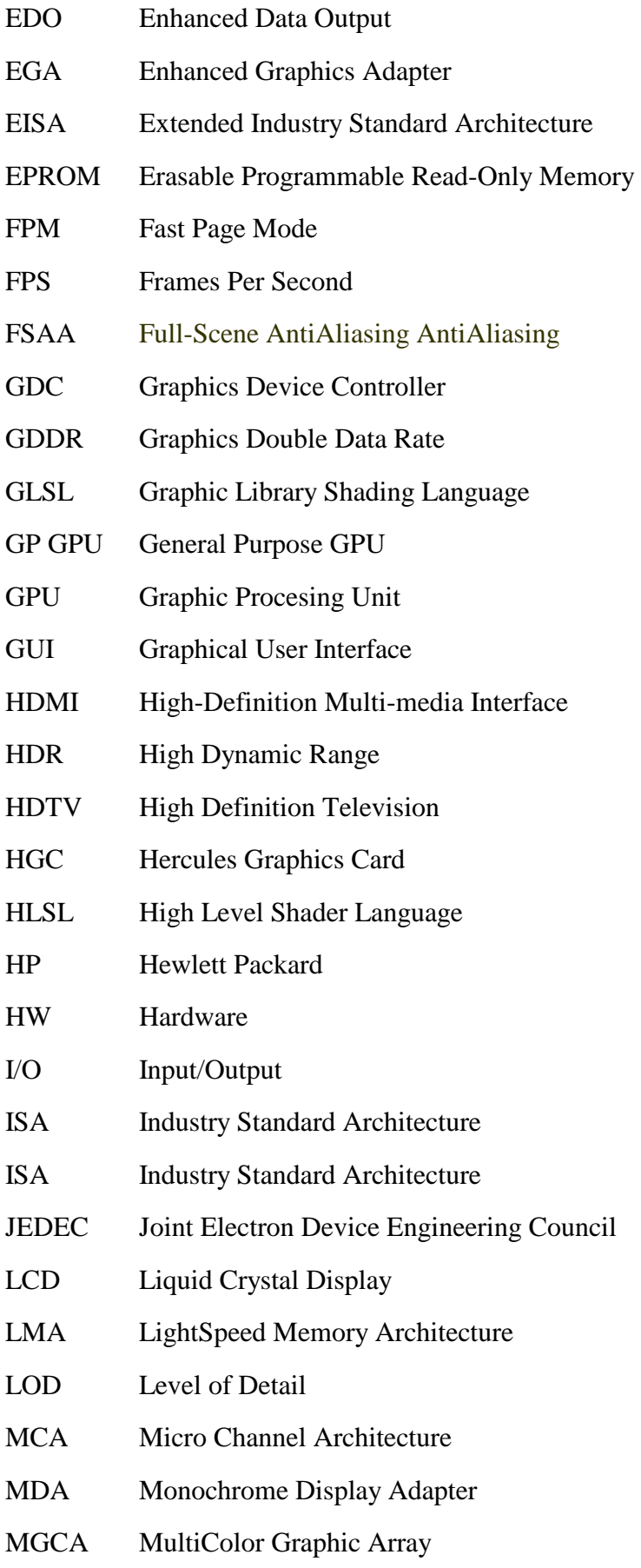

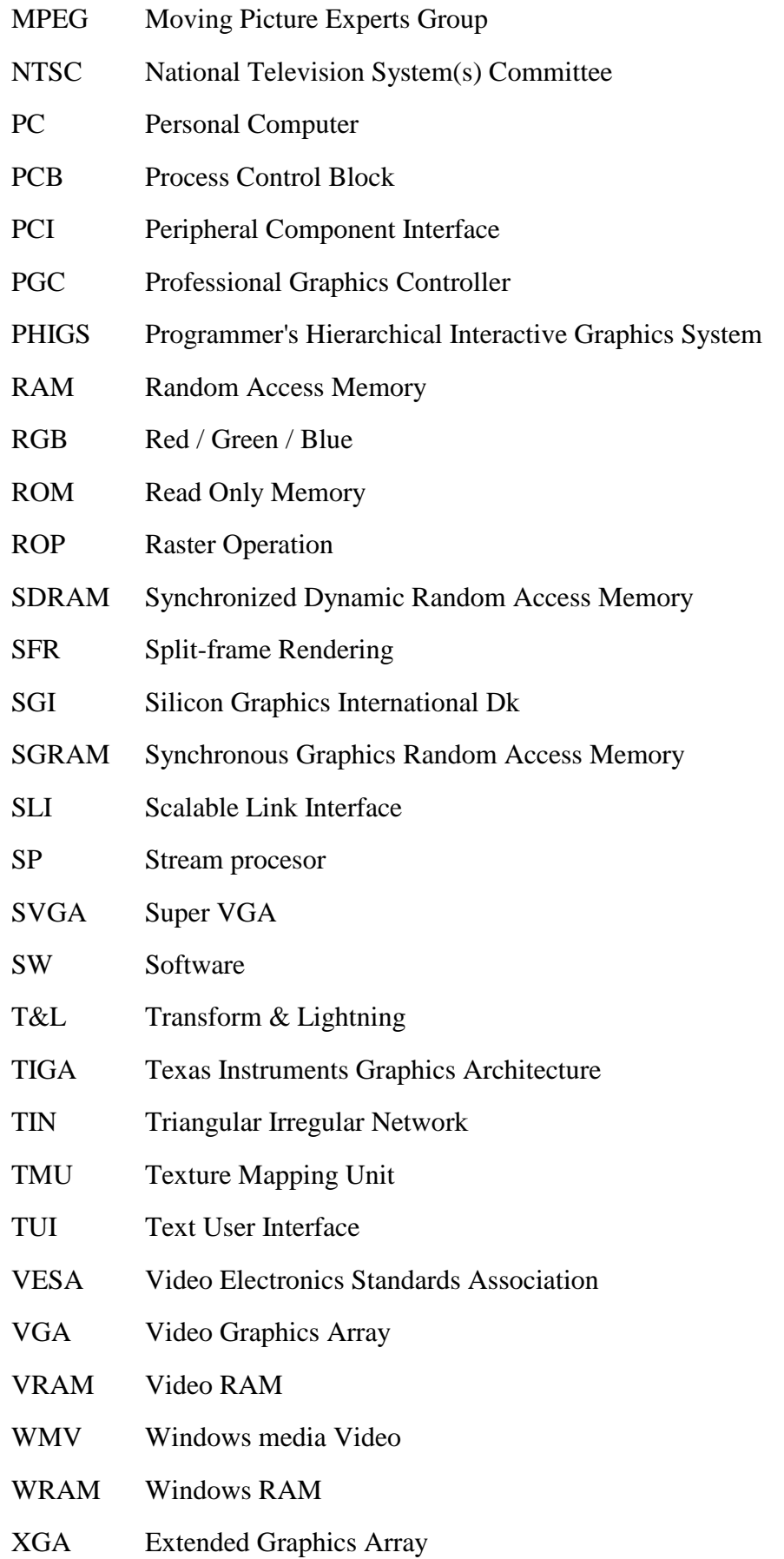

### **SEZNAM OBRÁZKŮ**

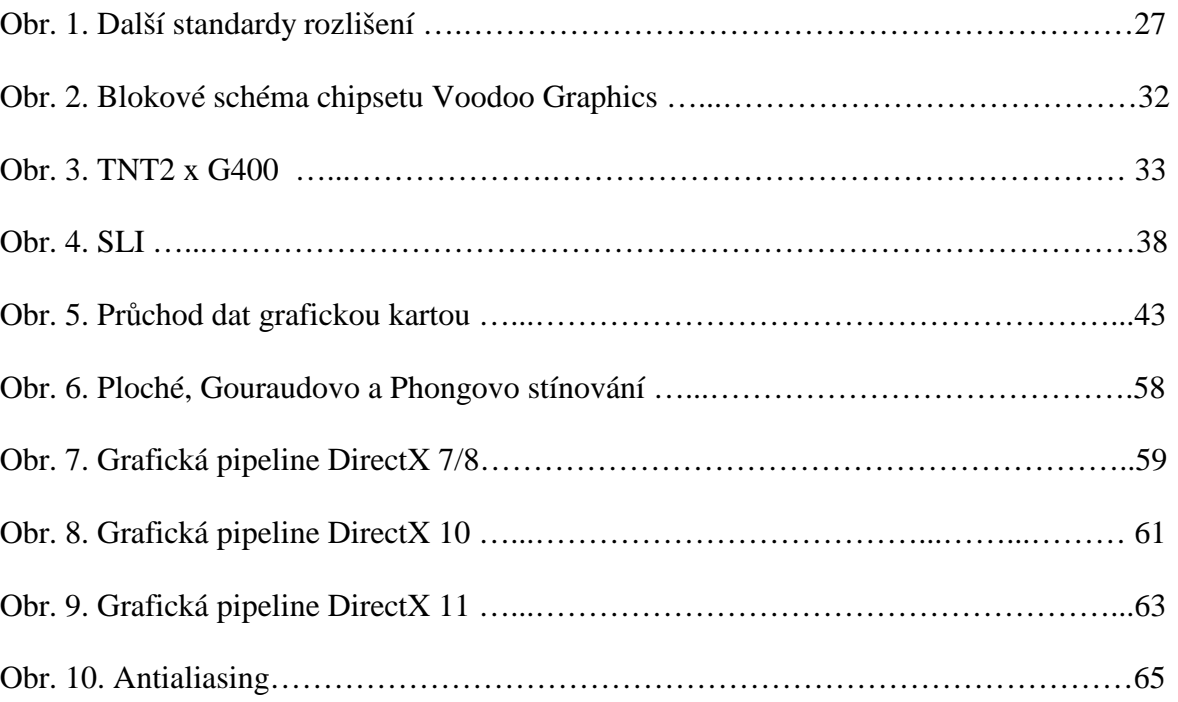

#### **SEZNAM TABULEK**

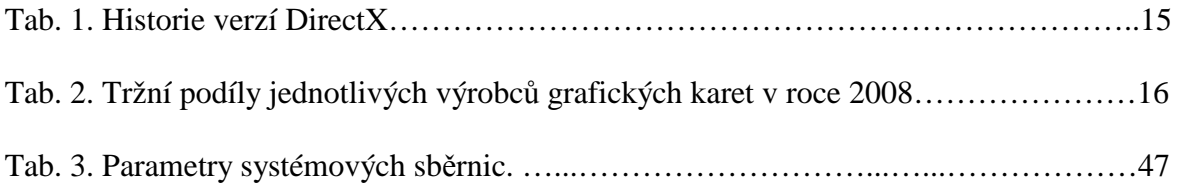

### **SEZNAM PŘÍLOH**

Příloha P I: Přehled grafických karet nVidia.

Příloha P II: Přehled grafických karet ATi /AMD.

# **PŘÍLOHA P I: PŘEHLED GRAFICKÝCH KARET NVIDIA**

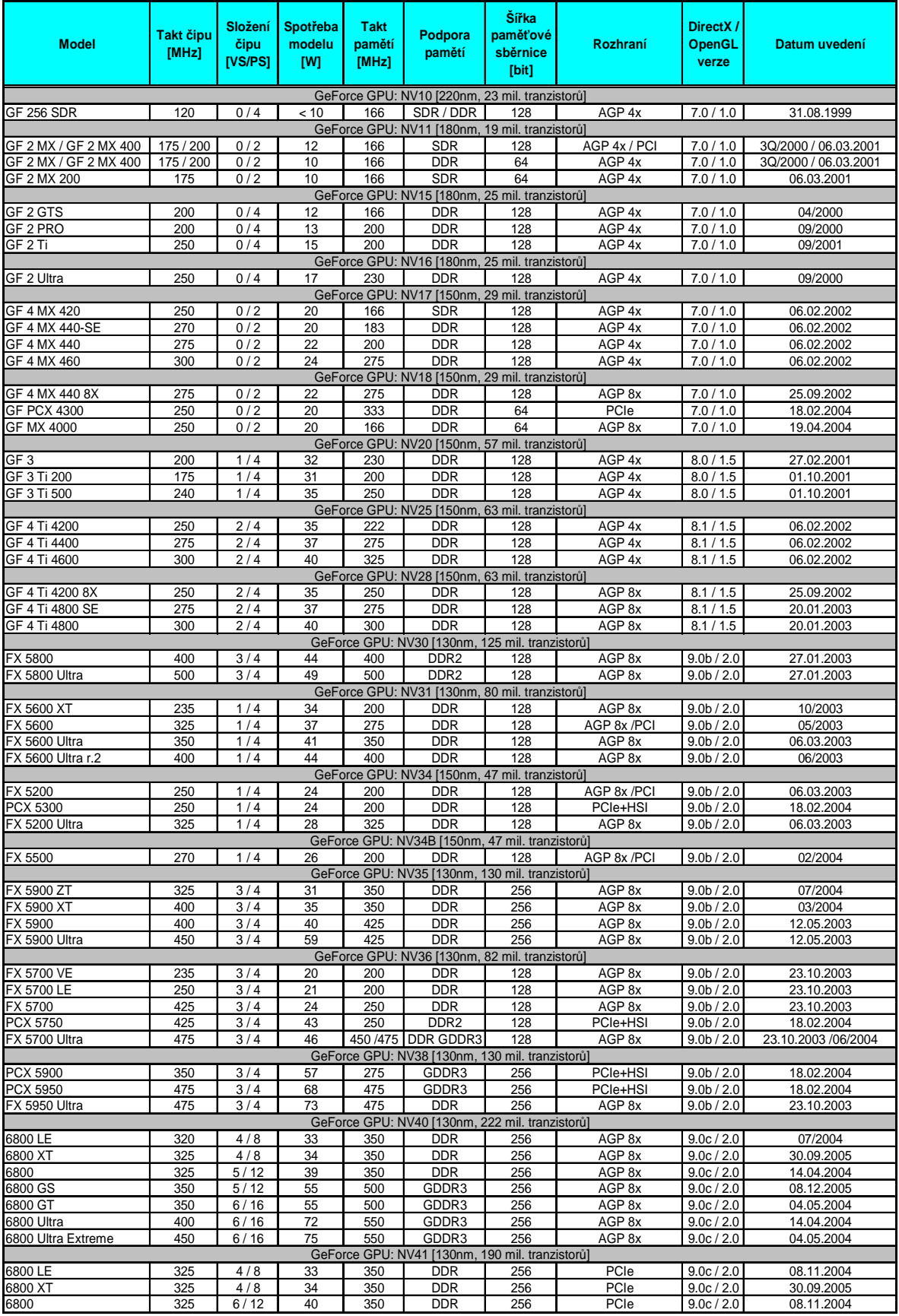

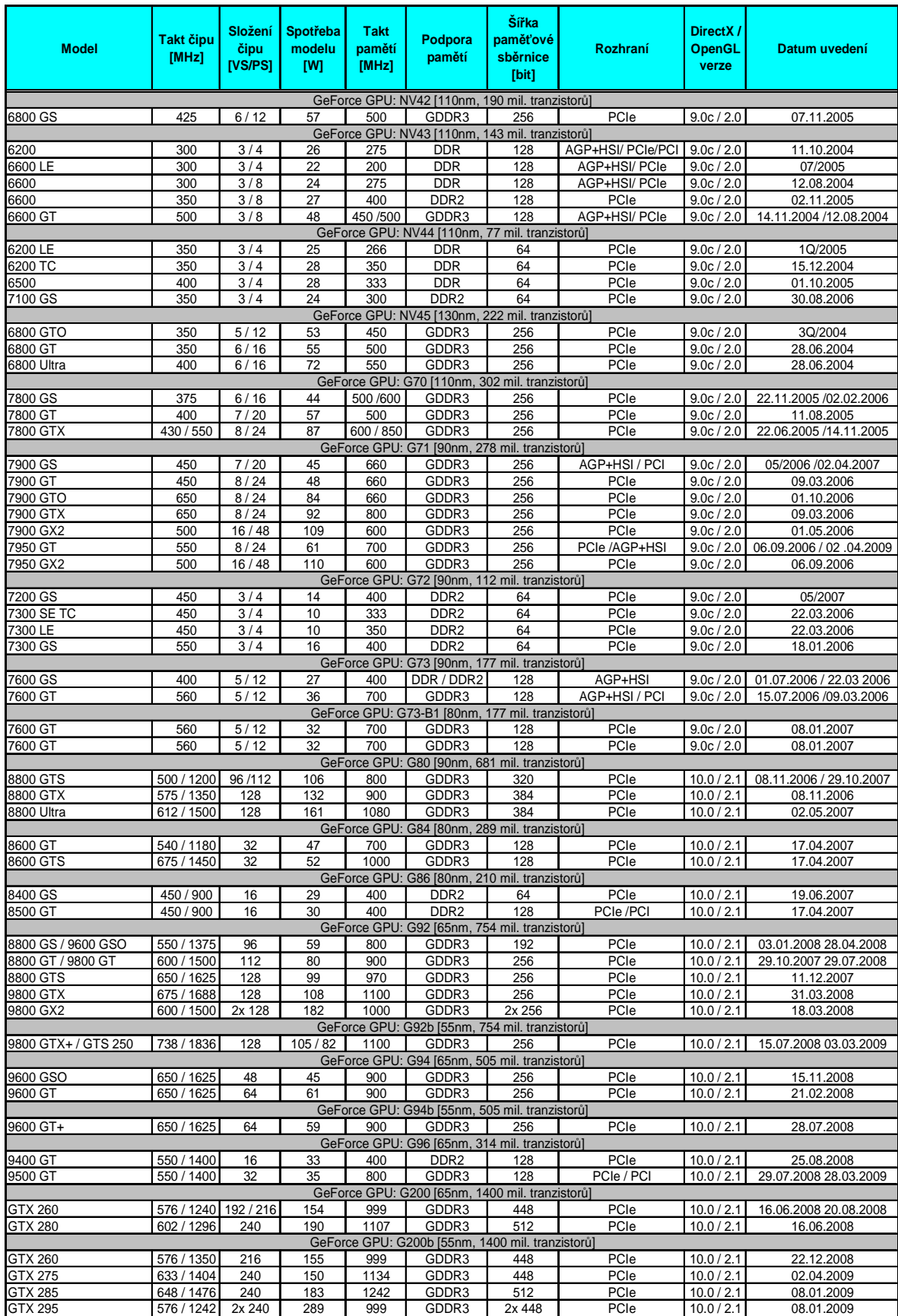

# **PŘÍLOHA P II: PŘEHLED GRAFICKÝCH KARET ATI /AMD**

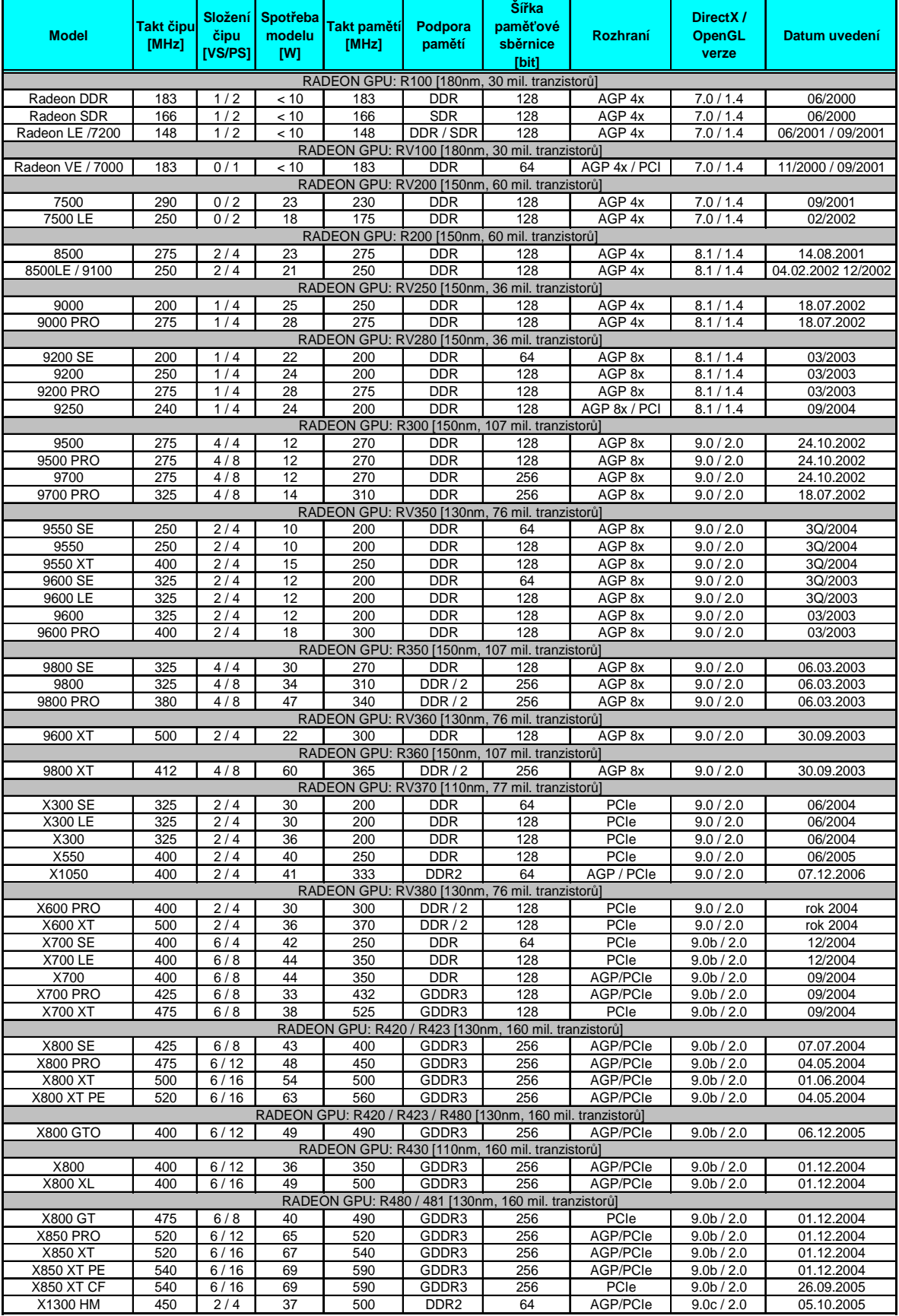

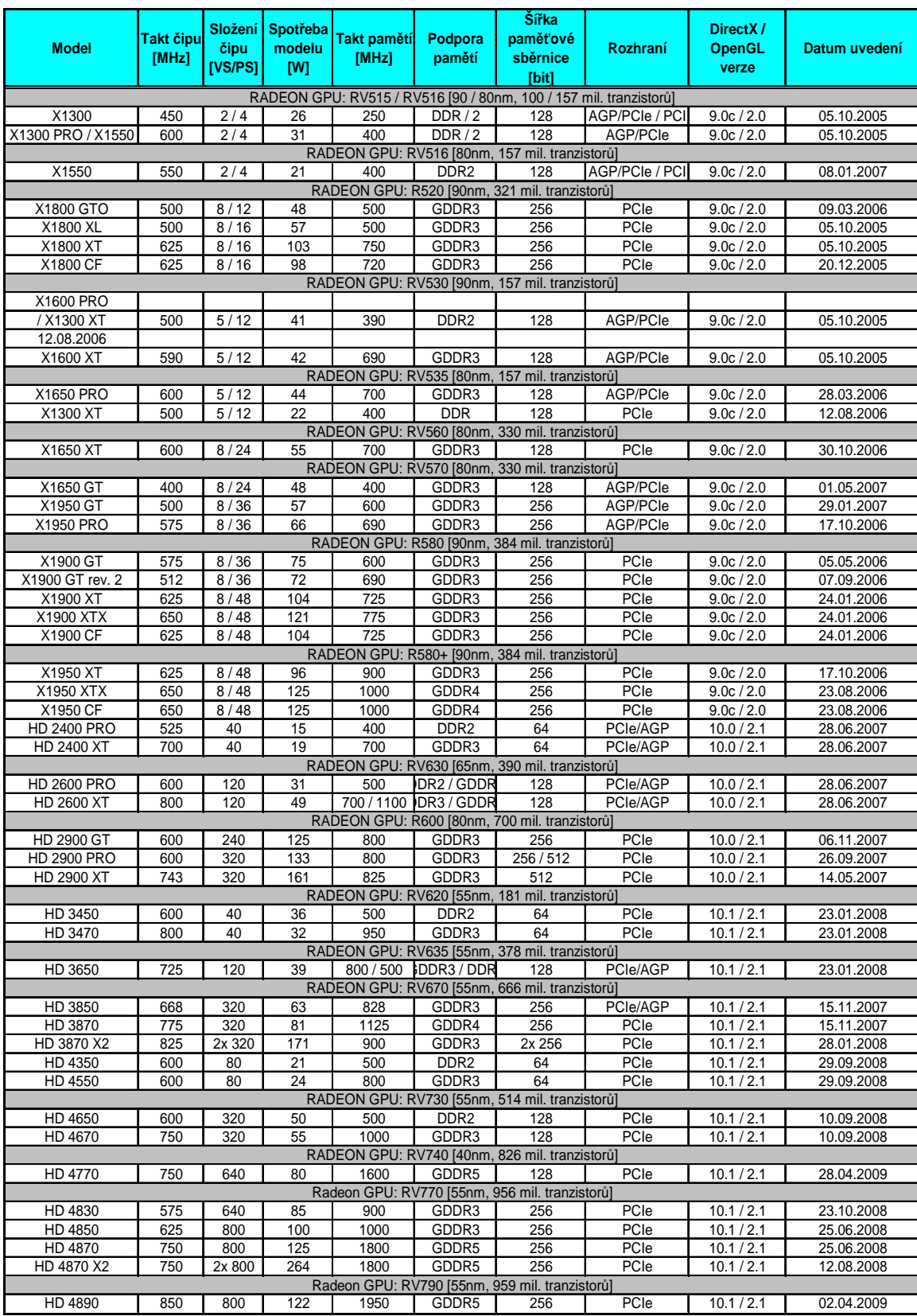